#### Internet Protocol

#### **1. IPv4**

- 1.1 Adressierung
- 1.2 Subnetting
- 1.3 Datagramm-Aufbau
- 1.4 Fragmentierung
- 1.5 Kontrollprotokoll
- 1.6 Adressabbildung, DHCP

#### **2. IPv6**

- 2.1 Motivation + Übersicht
- 2.2 Adressierung
- 2.3 IPv6 Paketformate
- 2.4 Autokonfiguration
- 2.5 Weitere Eigenschaften
- 2.6 Migrationsszenarien

## Zum Inhalt

Dieses Kapitel stellt IP, "das" Protokoll der Internetschicht vor, welches nicht nur die Teilnetze untereinander zusammenhält, sondern auch allen Anwendungen erlaubt, alle Netzwerktechnologien einfach zu benutzen. Allerdings gibt es inzwischen mehrere Internetprotokolle: IPv4 und IPv6 – darauf müssen wir achten, wenn unsere Netzwerke & Programme weiterfunktionieren sollen.

Das zugehörige Kapitel im Tanenbaum ist 5. Vollständiger finden Sie den Inhalte im Meinel/Sack in Kapitel 7.

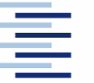

2 • Prof. Dr. Thomas Schmidt • [http://inet.haw-hamburg.de](http://inet.haw-hamburg.de/)/ •

### 1. Die Netzwerkschicht IP

Bildet ein "Inter-Netzwerk" zwischen LANs, MANs und WANs unterschiedlicher Technologien: Universelles Paketformat mit einheitlichen Adressen

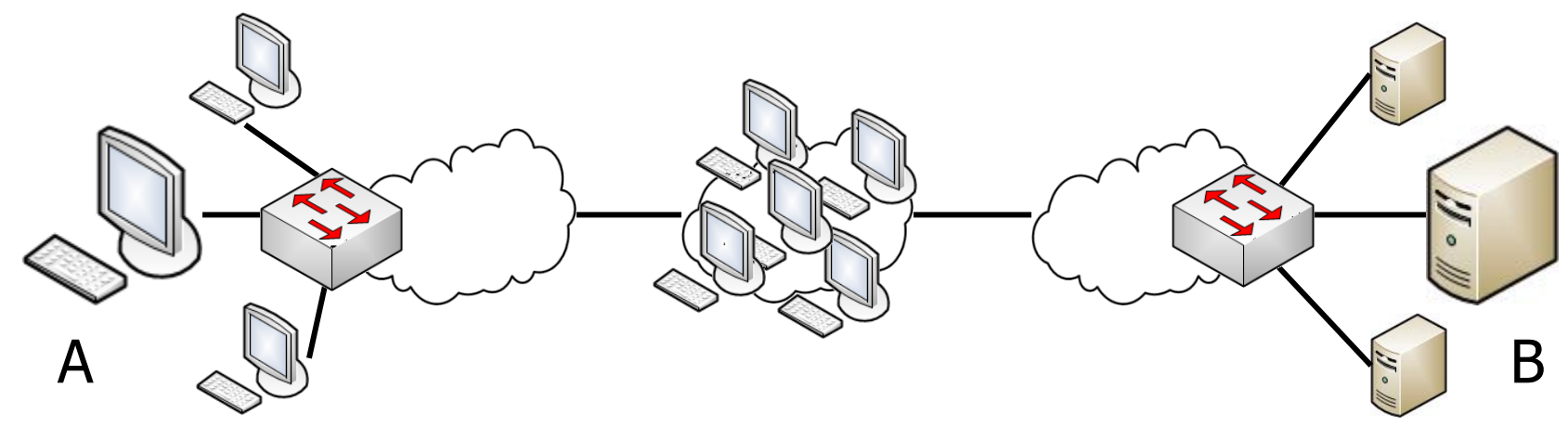

 Findet Wege und leitet Pakete zwischen Rechnern: Routing und Forwarding

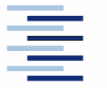

# 1. Aufgaben von IP

- Protokolldienst für einen verbindungslosen Datentransfer zwischen Rechnern und Netzen
- Inter-Networking: "Das verbindende Element"
- Regelt Paketverarbeitung und Fehlerbehandlung
- Legt das Format von Paketen fest
- Zerteilt Pakete bei Bedarf
- Spezifiziert das Internet Routing
- Ist festgelegt in RFC 791

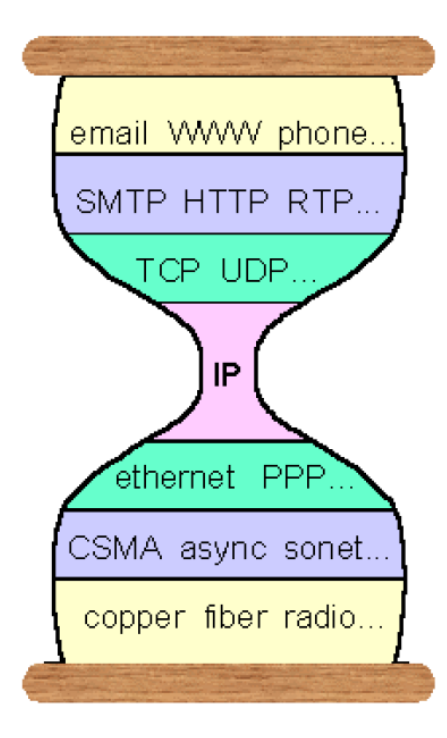

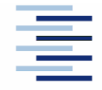

# 1.1 Adressierung im Internet

Anforderungen:

- $\blacktriangleright$  Kompakt
- Universell (egal ob Host oder Gateway)
- Hardwareunabhängig (logische Adressierung)
- Automatische Abbildung von Hardwareadressen
- Unterstützung einer effizienten, dezentralen Wegefindung

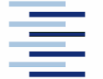

## 1.1 Adressierungs-Schema

- Jeder Host hat eine 32-bit Adresse: die IP Adresse
- Die Adresse ist hardwareunabhängig
- Die Adresse gliedert sich in zwei Teile:

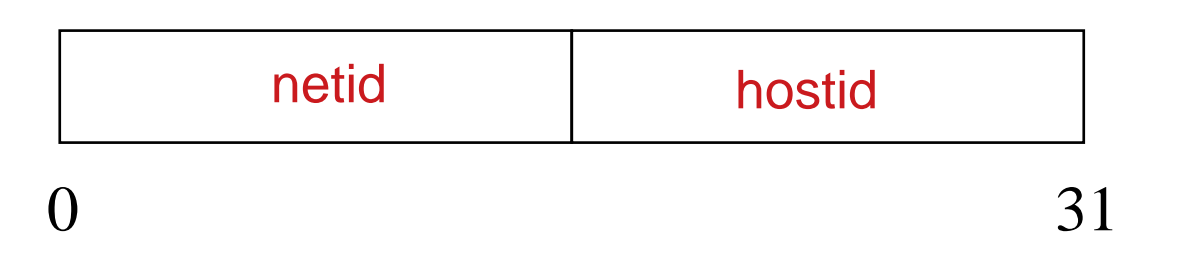

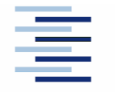

6 ► Prof. Dr. Thomas Schmidt ► [http://inet.haw-hamburg.de](http://inet.haw-hamburg.de/)/ ►

#### 1.1 Bestandteile der IP-Adresse

- netid: Netzwerkadresse als Prefix
	- alle Hosts in einem Netzwerk haben dieselbe netid
	- diese ist weltweit eindeutig und wird vom LIR zugeteilt
- hostid: Host-Adresse als Suffix
	- eindeutig in einem Netzwerk
	- wird vom lokalen Administrator eingestellt

Achtung: Adressen bezeichnen Netzwerkverbindungen!

Ein Gateway hat so viele Adressen, wie es Netzwerke verbindet.

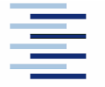

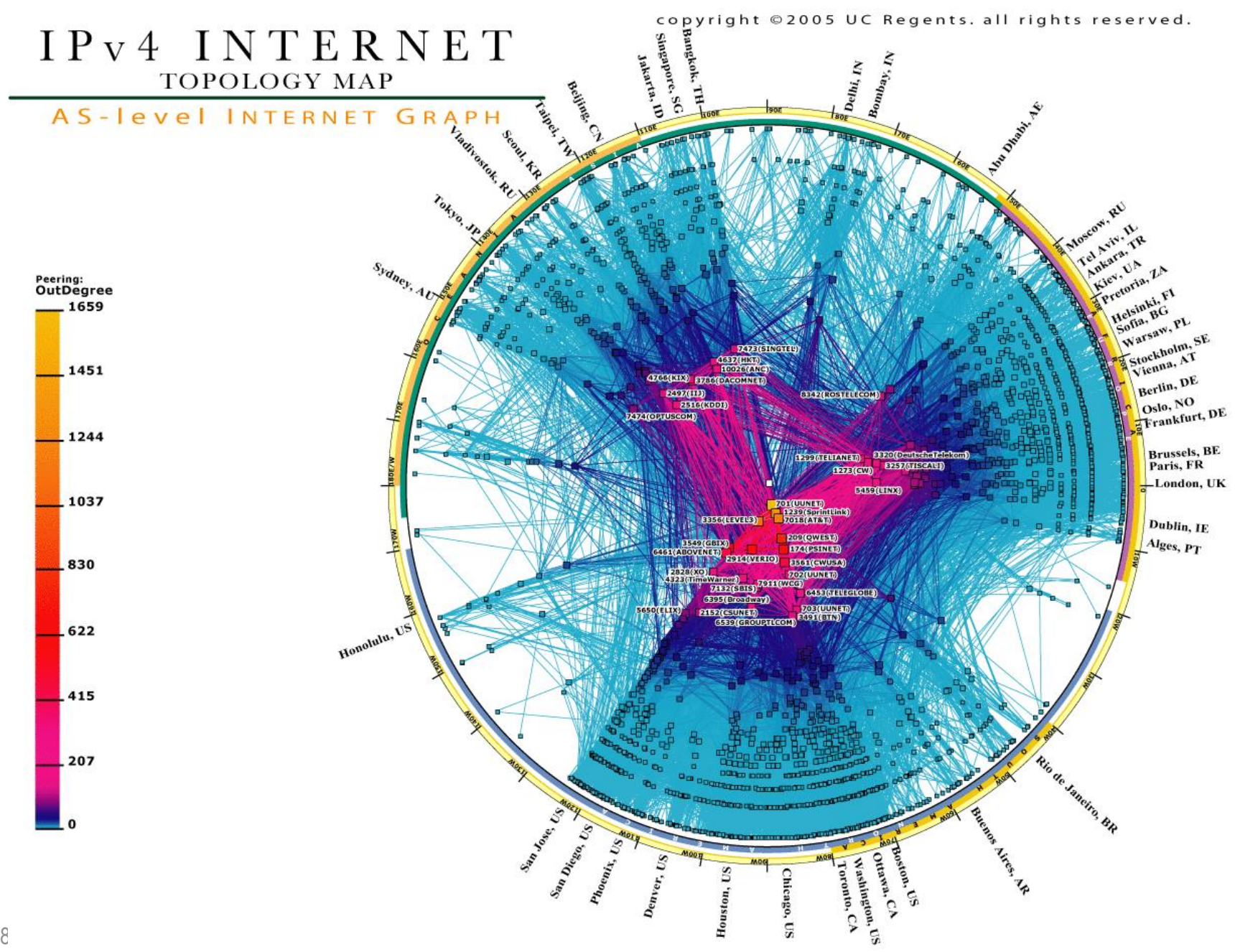

# 1.1 Ursprüngliches Klassenkonzept der Internet-Adressierung

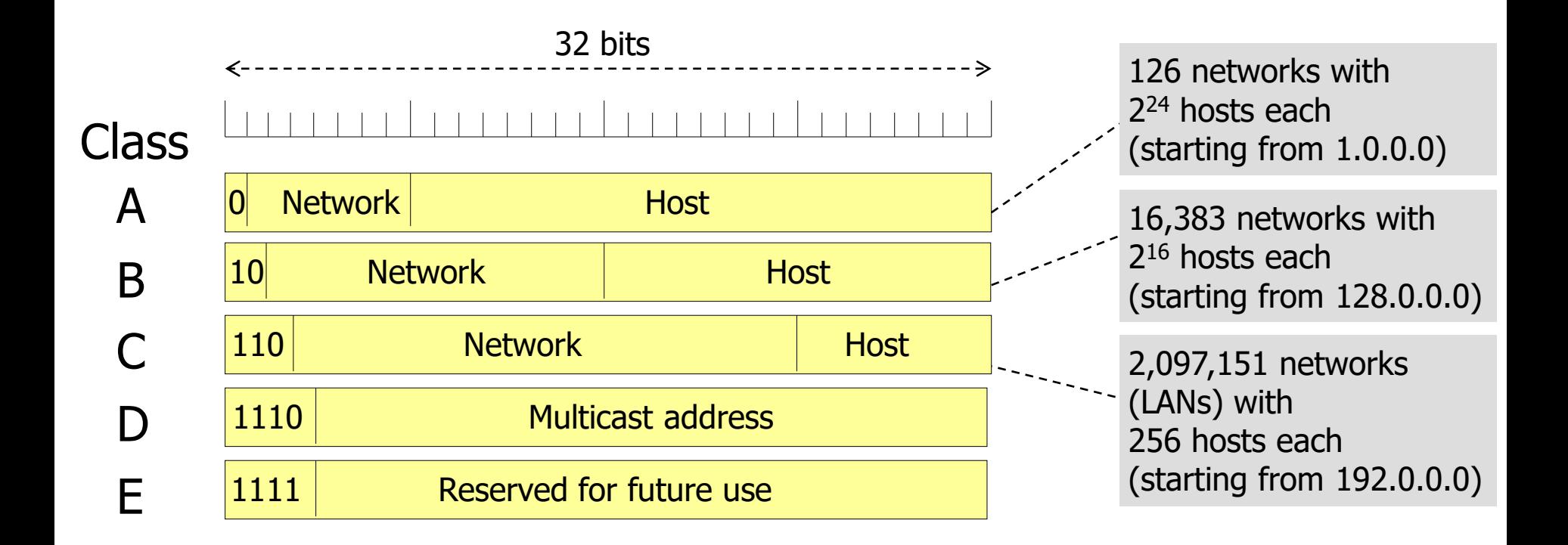

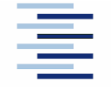

9 • Prof. Dr. Thomas Schmidt • [http://inet.haw-hamburg.de](http://inet.haw-hamburg.de/)/ •

#### IPv4 Adressraum per Adressklasse

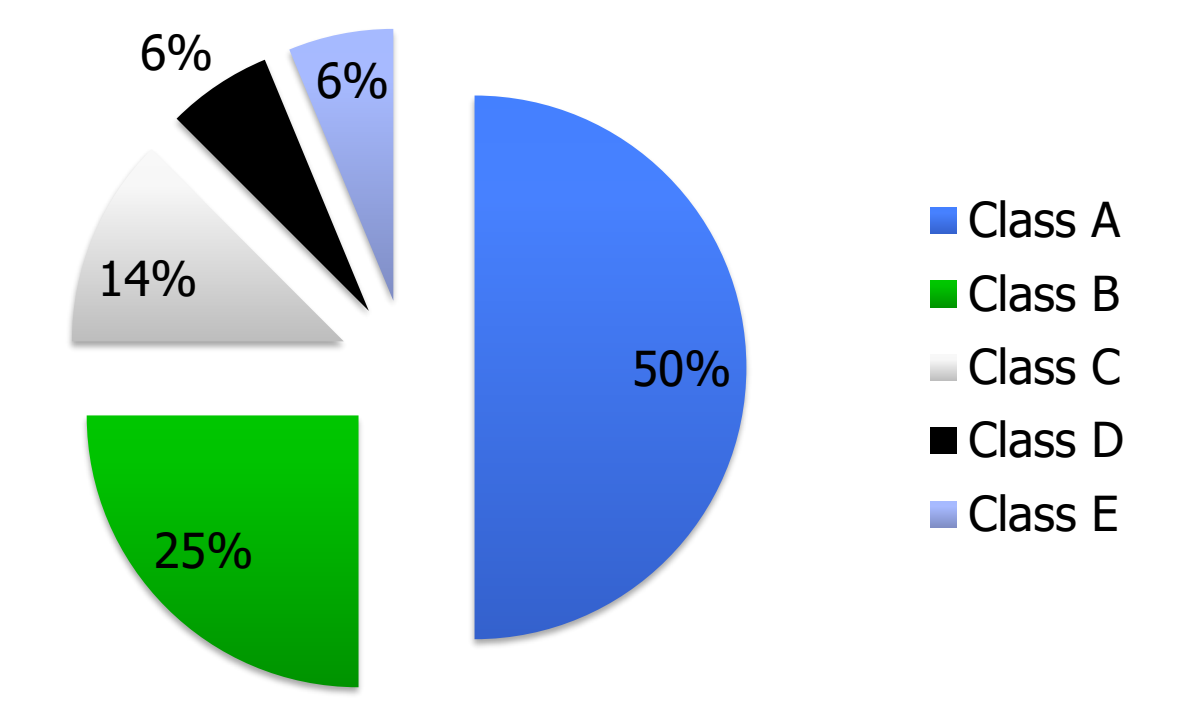

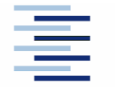

# 1.2 Subnetze

Adressierung von Subnetzen erweitert die Internet Adressierung (RFC 950):

- Ermöglicht eine einzelne Netzwerk Adresse auf verschiedene (physikalische) Netzwerke aufzuteilen
- Unterteilt den hostid-Anteil einer Adresse in
	- subnetid: (nachgeordnete Netzwerkadresse)
	- hostid: (Rechneridentifikation)

Subnetze werden von lokalen Gateways und Hosts interpretiert, nach außen jedoch wie eine normale Adresse behandelt.

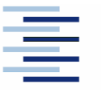

# 1.2 Internet im Internet

Gründe zur Subnetzbildung:

- Einfacherer Aufbau von Routing-Tabellen
- Verringerung von Broadcasts
- Abgrenzung von Rechnerbereichen (Sicherheit)
- Delegation von Administration

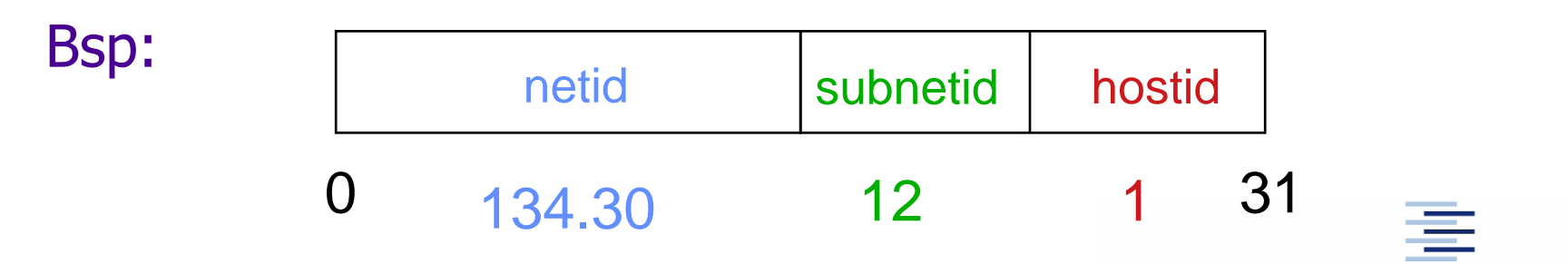

#### 1.2 Notation der IP-Adresse

- **P-Adressen werden in der sog.** Dotted Decimal Notation notiert, jedoch binär interpretiert:
- Bsp:
	- Dotted Decimal: 128.10.2.30
	- Binär: 10000000 00001010 00000010 00011110

Netid Subnetid Hostid

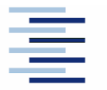

13 • Prof. Dr. Thomas Schmidt • <http://inet.haw-hamburg.de/> •

#### 1.2 Subnetzmaske

Subnetze werden durch sog. Subnetzmasken bekanntgegeben: Diese kennzeichnet den der Netzwerkadresse zuzuordnen Adressteil in Form eines logischen AND-Filters

Bsp:

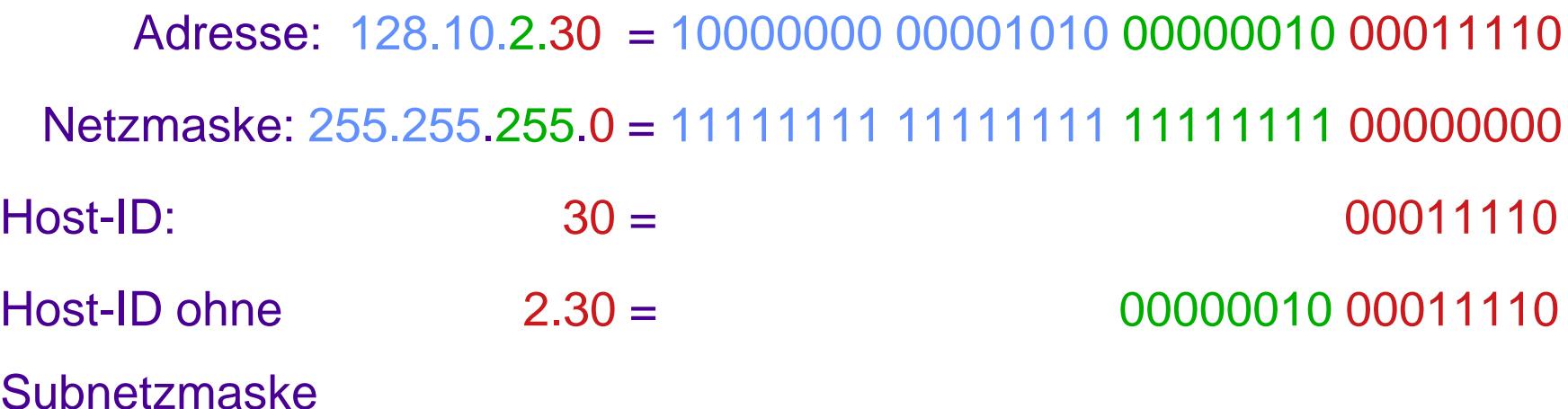

Netzmasken werden in UNIX-Systemen mit dem Kommando ifconfig, in Windows-Systemen mit ipconfig bzw. netsh verarbeitet.

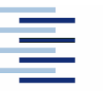

# IPv4 Addressierung: Variable-Length Subnet Masking

- Problem: Ineffiziente Adressnutzung durch Klassen
	- Class C Netzwerke (256 hosts) sind zu klein, Class A und B (65,536 hosts) Netzwerke zu groß
- Lösung: Variable-Length Subnet Masking (VLSM)
	- Ersetze statische Klassen durch variable Präfixe
	- IP Adressen tragen Präfixlänge: a.b.c.d/n
	- Die ersten n bits identifizieren das Netzwerk

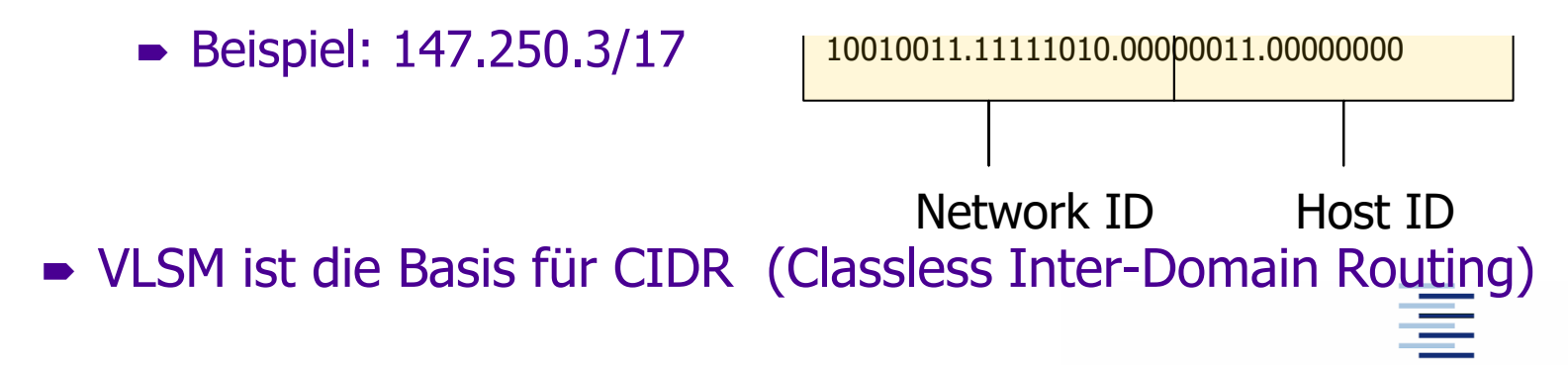

15 • Prof. Dr. Thomas Schmidt • <http://inet.haw-hamburg.de/> •

# 1.1 Spezielle Adressen

Einige Adressen im (Sub-)Netzwerk sind für spezielle Aufgaben reserviert:

- $\blacktriangleright$  Alle bits = 0 bedeutet "dieser Host, dieses Netzwerk" Bsp: 0.0.0.7 ist Host 7 in diesem Netzwerk Bsp: 134.15.0.0 bedeutet , dieses (Class B-) Netzwerk'
- $\blacktriangleright$  Alle bits = 1 bedeutet "Broadcast an alle" Bsp: 255.255.255.255
- $\blacktriangleright$  Hostid bits = 1 bedeutet "selected Broadcast" Bsp: 134.15.255.255 oder 134.15.7.255
- 127.0.0.1 ist reserviert für das Loopback-Interface

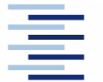

16 • Prof. Dr. Thomas Schmidt • <http://inet.haw-hamburg.de/> •

# 1.2 Private Adressen

Werden willkürliche, 'illegale' Adressen für den privaten IP-Bereich verwendet, so können diese legal nicht mehr angesprochen werden.

Deshalb gibt es reservierte , private Netzwerkadressen', die nie geroutet werden:

- $-10.0.0.0$   $10.255.255.255$
- 172.16.0.0 172.31.255.255
- 192.168.0.0 192.168.255.255

17 • Prof. Dr. Thomas Schmidt • <http://inet.haw-hamburg.de/> •

#### 1.2 Private Netzwerke

Aufgrund der Knappheit von IP-Adressen oder aus Sicherheitsgründen können interne Netze mit , privaten' IP-Adressen versorgt werden:

- Ein zentrales Gateway (mit einer offiziellen Adresse) schreibt hierfür private Adressen in legale Datenpakete um. Hierfür existieren zwei Verfahren:
	- Network Adress Translation (NAT)
	- Port Adress Translation (PAT)
- Rechner/Dienste, welche nicht im Gateway konfiguriert sind, werden dabei von ,außen' unerreichbar.

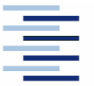

# 1.2 Network Address Port Translation (NAPT)

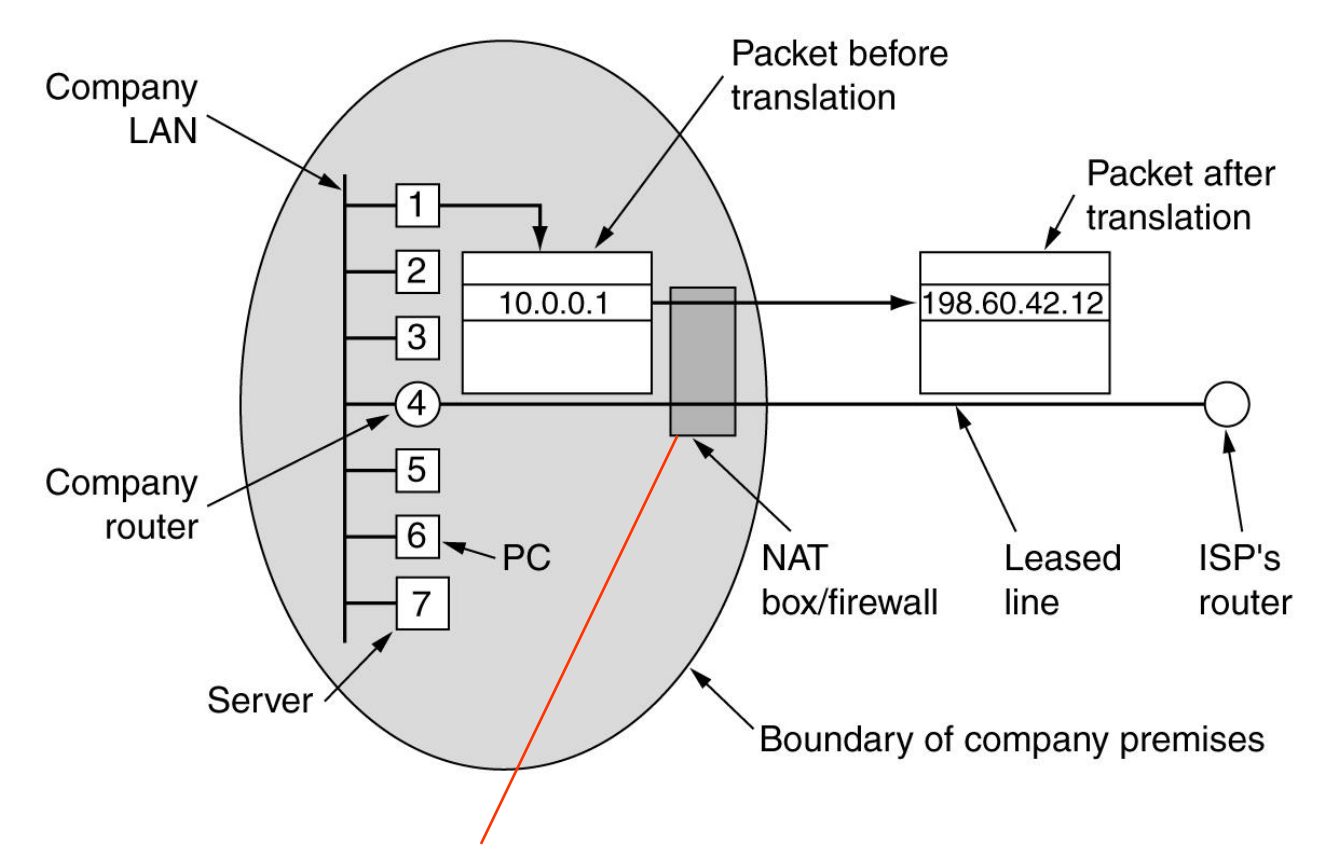

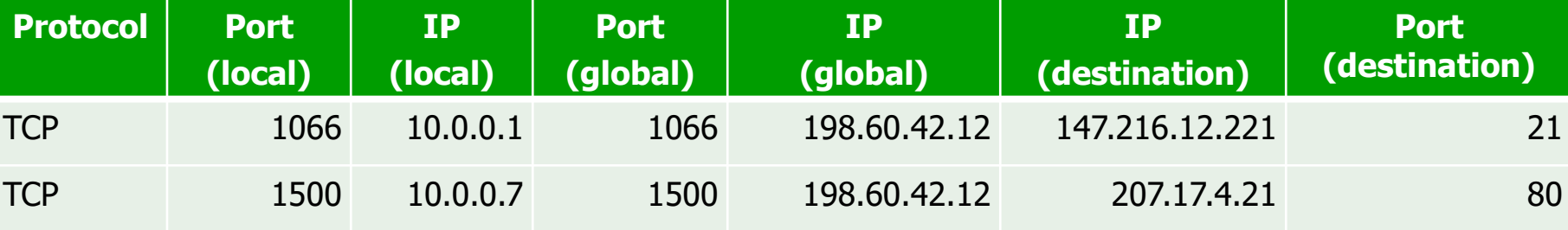

riwiniwwry winneroley sy rhppilew oeleneed

# 1.3 IP Datagramme

Die Grundeinheit für den Internet Transfer von Daten ist das IP Datagramm

Es besteht aus:

- Header mit Source- und Destination-Adress, ...
- Datenteil (Payload)

Datagramme werden von der Netzwerk-Software verarbeitet, sie benötigen keine spezielle Hardware

#### 1.3 IP Datagramm Format

#### IP-Protokollkopf

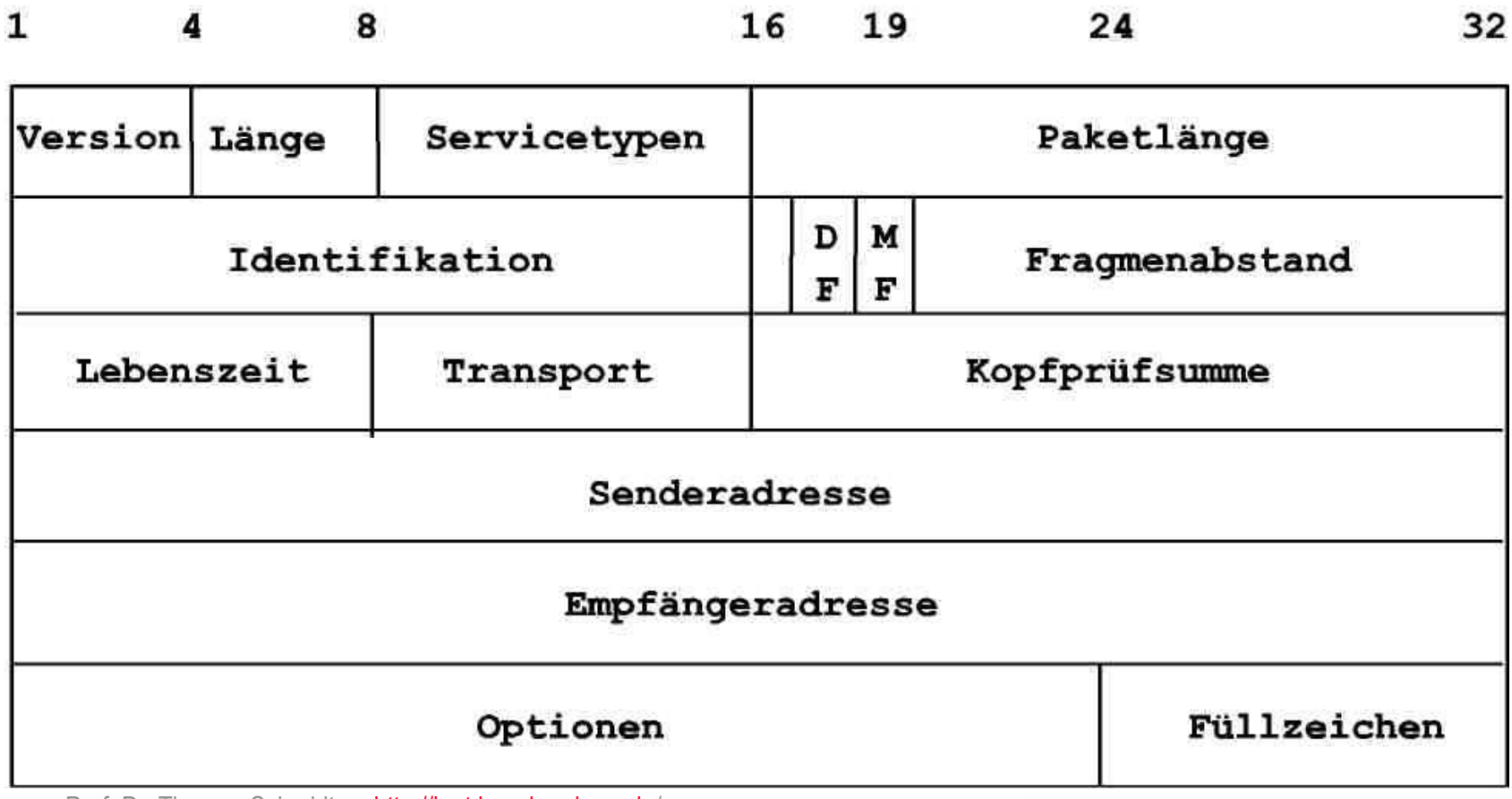

21 • Prof. Dr. Thomas Schmidt • <http://inet.haw-hamburg.de/> •

## 1.3 Felder des IP Protokollkopfs

Version: IP-Version (hier 4)

Länge: 32-bit Worte des Protokoll *kopfs* – default 5, länger durch Optionen

Paketlänge: Gesamtlänge des Pakets in Bytes  $(< 2<sup>16</sup>)$ 

Lebenszeit: Höchstzahl der IP Hops bei Paketbeförderung

Transport: Nachfolgendes Protokoll, i.d.R. Transport Identifikation: ID für mögliche Fragementierung - vom Absender vergeben  $Flags: DF = don't fragment$  $MF = more fragments$ Fragmentabstand: Relative Fragmentposition Prüfsumme: nur IP Header Optionen: Variable Erweiterungen für Spezialaufgaben, z.B. Source Routing

# 1.3 Servicetypen

 Definiert Qualitätsklassen bei der IP Paketverarbeitung (auch DiffServ Feld genannt):

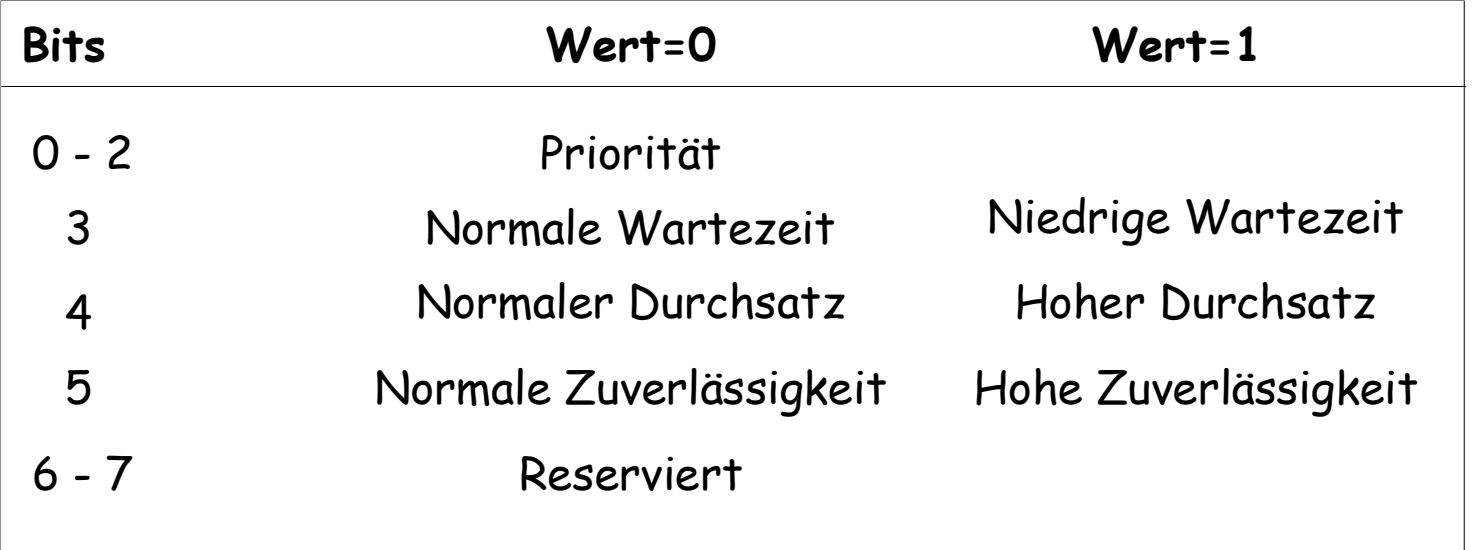

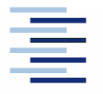

# 1.3 Type of Service / Quality of Service

- Internet Datagramme werden gem. , best effort' Prinzip ausgeliefert
- Das TOS Feld klassifiziert Pakete, keine (Daten-) Flüsse
- $\Rightarrow$  Services können priorisiert, nicht garantiert werden

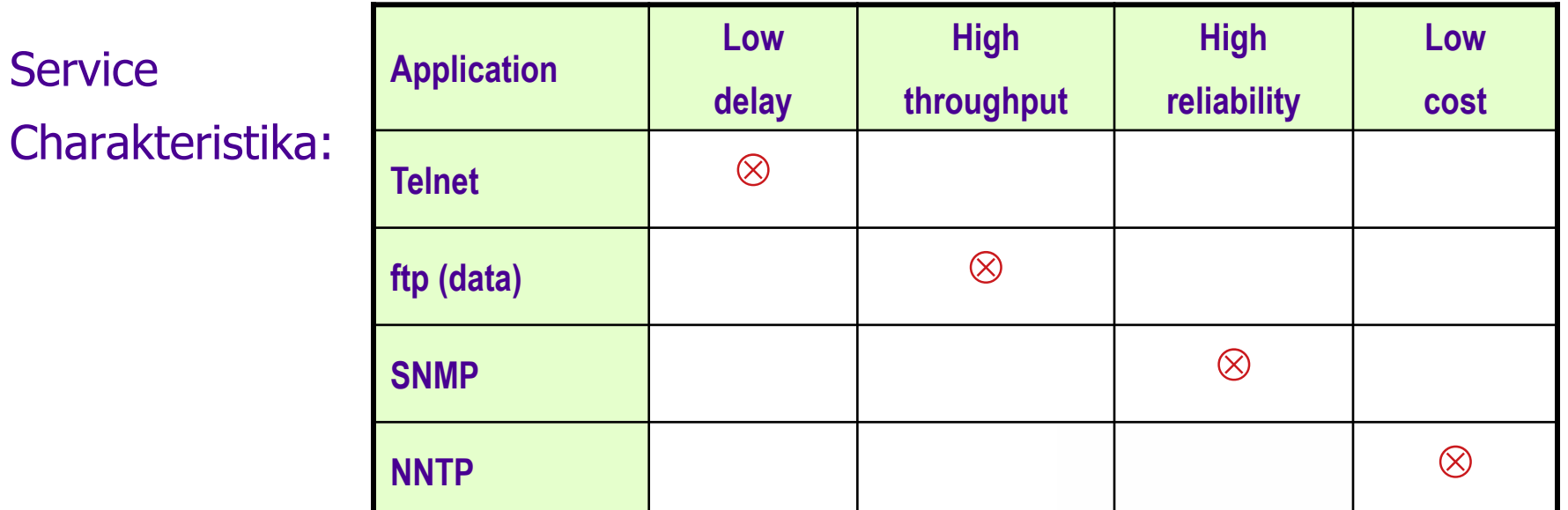

# 1.3 Größe von Datagrammen

Die Maximum Transfer Unit (MTU) gibt die (medienabhängige) Maximalgröße von IP-Datagrammen an

Beispiel (Bytes):

- $\bullet$  FDDI 4500  $\blacktriangleright$  Ethernet 1500
- $\bullet$  IEEE 802.3 1492

IP Datagramme müssen kleiner/gleich der MTU des Netzwerks sein Große MTU nutzen das Medium besser aus aber: hoher Datenverlust bei Störungen

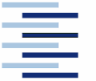

# 1.4 Fragmentierung von Datagrammen

#### Problem: IP-Datagramm größer als MTU

Fragmentierung eines IP-Pakets

Lösung:

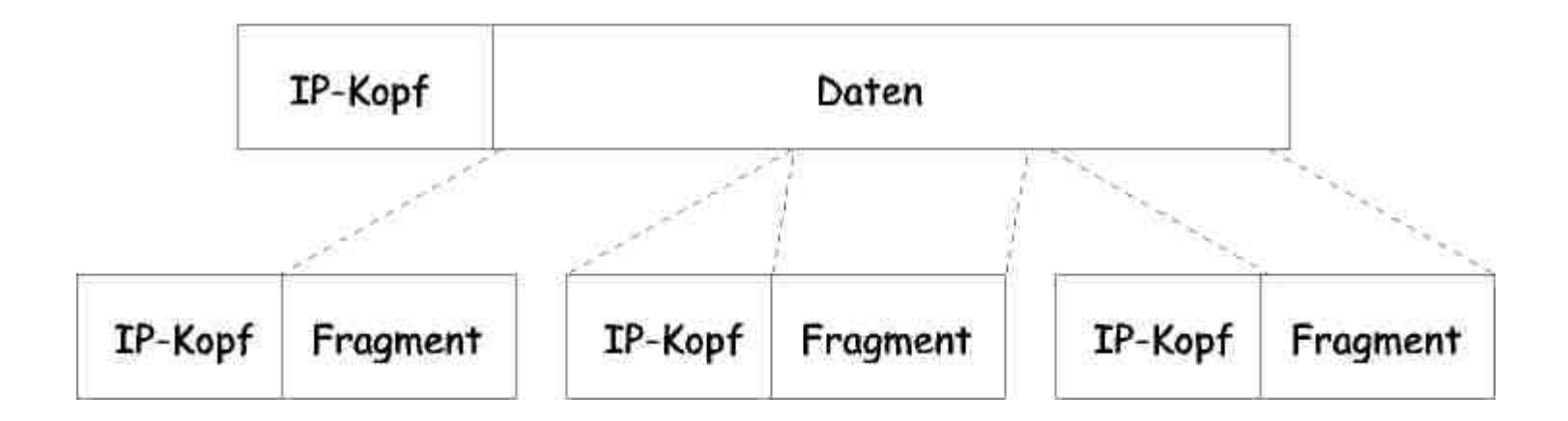

Fragmentierung erfolgt am Router, Defragmentierung im Zielsystem

26 • Prof. Dr. Thomas Schmidt • <http://inet.haw-hamburg.de/> •

# 1.4 Ablauf einer Defragmentierung

- Beim Eintreffen des ersten Fragments im Ziel wird ein Timer gestartet
- Sind nach Ablauf des Timers noch nicht alle Fragmente eingetroffen, wird die unvollständige Nachricht verworfen (typischer Wert: 30 s)
- Eine Sendewiederholung muß von höheren Schichten (TCP) veranlaßt werden
- Fragmentinformationen im Header:
	- offset
	- identification, flags
	- MF = 0 identifiziert letztes Fragment

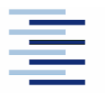

#### 1.5 Kontrollfunktionen beim Versenden von Datagrammen

IP Datagramme bieten einen ungesicherten Dienst, d.h.

- Datagramme können verloren gehen
- Datagramme können dupliziert werden
- Datagramme können in ungeordneter Reihenfolge eintreffen
- Datagramme können verändert ankommen

Deshalb werden Mechanismen zur Fehlererkennung und -behebung benötigt:

Auf der IP-Ebene benachrichtigt das

ICMP - Internet Control Message Protocol

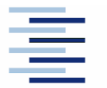

# 1.5 ICMP Messages

- Echo Request Echo Reply Überprüfen der Betriebsbereitschaft oder Performance (ping)
- Destination unreachable

Netzwerk, Rechner, Protokoll oder Port sind nicht erreichbar

**Source Quench** 

Empfänger hat keine Puffer mehr frei

• Redirect

Gateway teilt die IP-Adresse eines besser geeígneten Gateways mit

#### • Time Exceed

Benachrichtigung über vernichtetes Datagramm (TTL = 0)

- Parameter Problem
- Timestamp Request / Reply

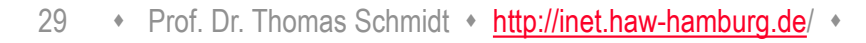

#### 1.5 Beispiel: Jacobsons Traceroute

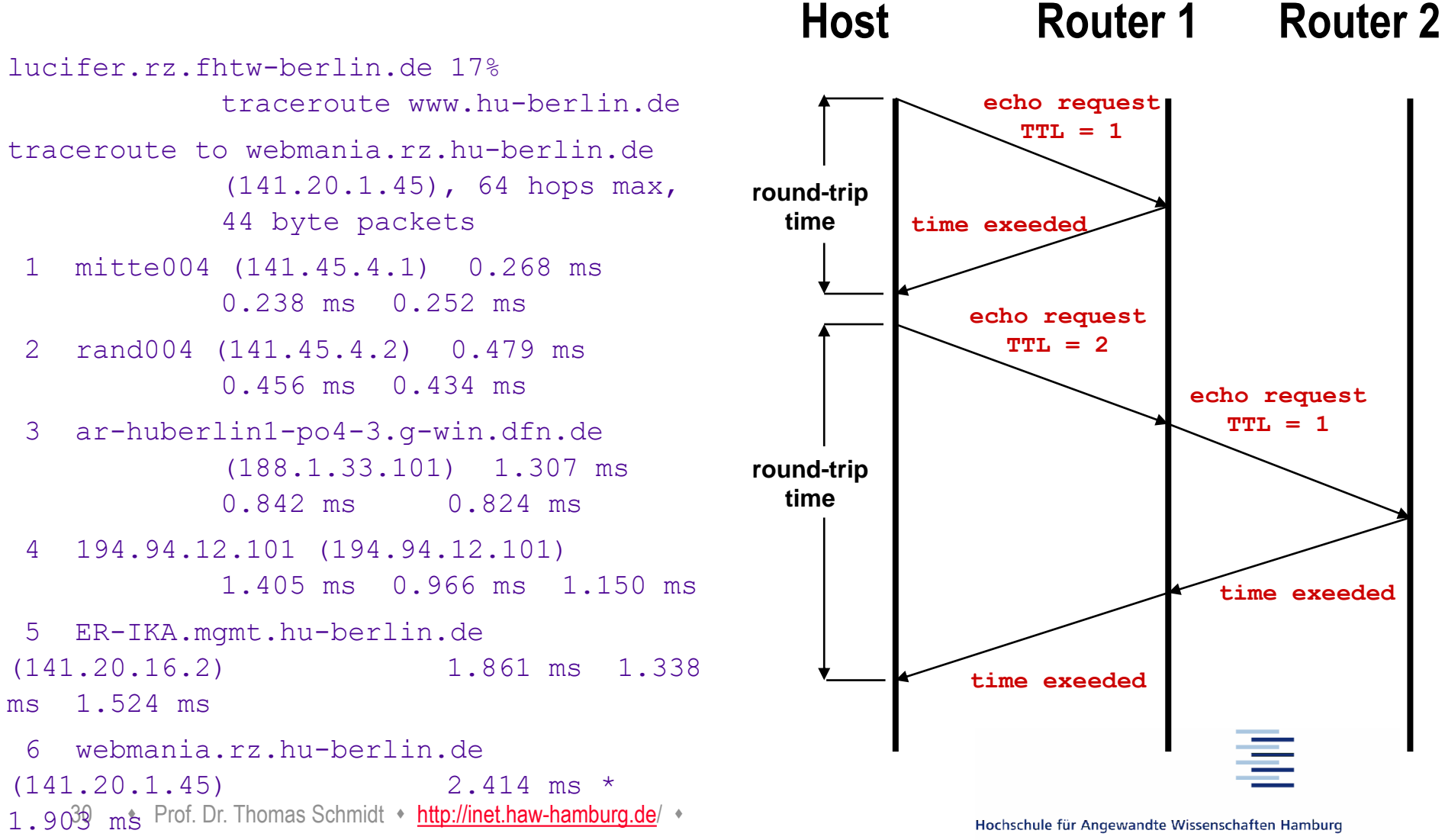

**Hamburg University of Applied Sciences** 

# 1. Routing im Internet

Routing bezeichnet die Wegefindung der Pakete im Internet Wichtigste Festlegungen:

- Die Routing-Entscheidung basiert allein auf der Zieladresse
- Jede Komponente bestimmt nur den nächsten Punkt des Weges (next hop), nicht den gesamten Weg zum Ziel
- Es gibt zwei Arten des Routings:
	- Direktes Routing: Der Zielrechner ist im gleichen Netz, d.h. direkt erreichbar
	- Indirektes Routing: Der Zielrechner ist nur über ein Gateway/Router erreichbar, an welchen das Paket zur Weiterleitung geschickt wird (z.B. Defaultgateway)

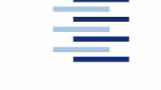

# 1.6 Abbildung von logischen auf physikalische Adressen

Beim Senden und Empfangen von Datenpaketen werden physikalische Adressen verwendet:

- Logische (IP) Adressen müssen auf physikalische abgebildet werden (mapping)
- Die Mapping-Methode gehört zur NIC-Software und hängt von der unterliegenden Hardware ab (z.B. Adressen)
- Der Internet Standard für dynamisches Address Binding ist das Address Resolution Protocol (ARP)

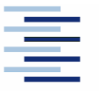

## 1.6 Funktionsweise von ARP

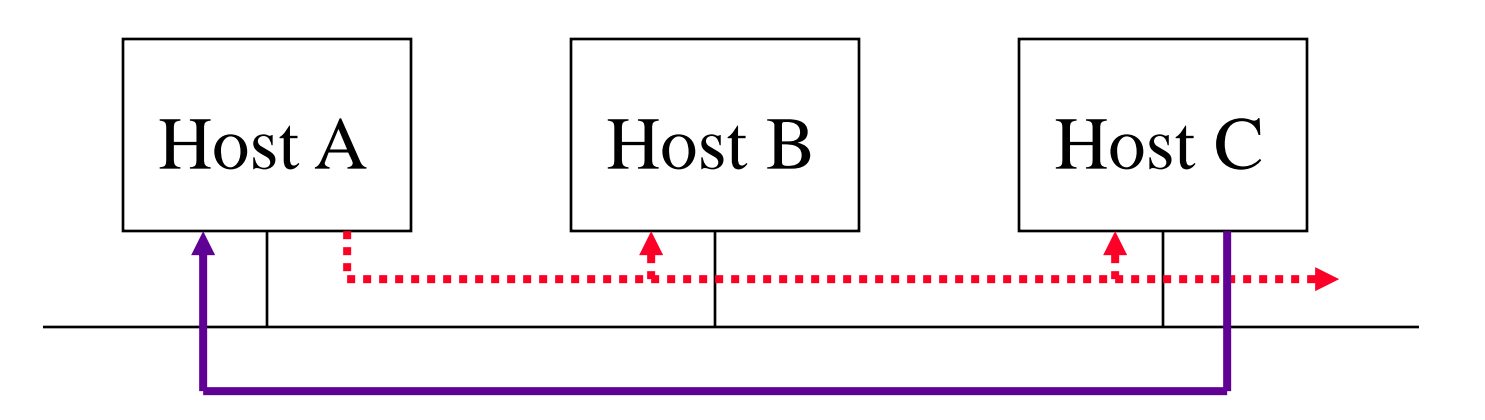

- A benötigt Mac-Adresse von C zum Senden
- A sendet per (Layer 2-) Broadcast ARP-Request mit der IP-Adresse von C
- Alle Rechner empfangen, aber nur C beantwortet den Broadcast mit seiner MAC-Adresse
- A sendet Daten direkt an C per Unicast

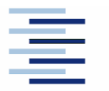

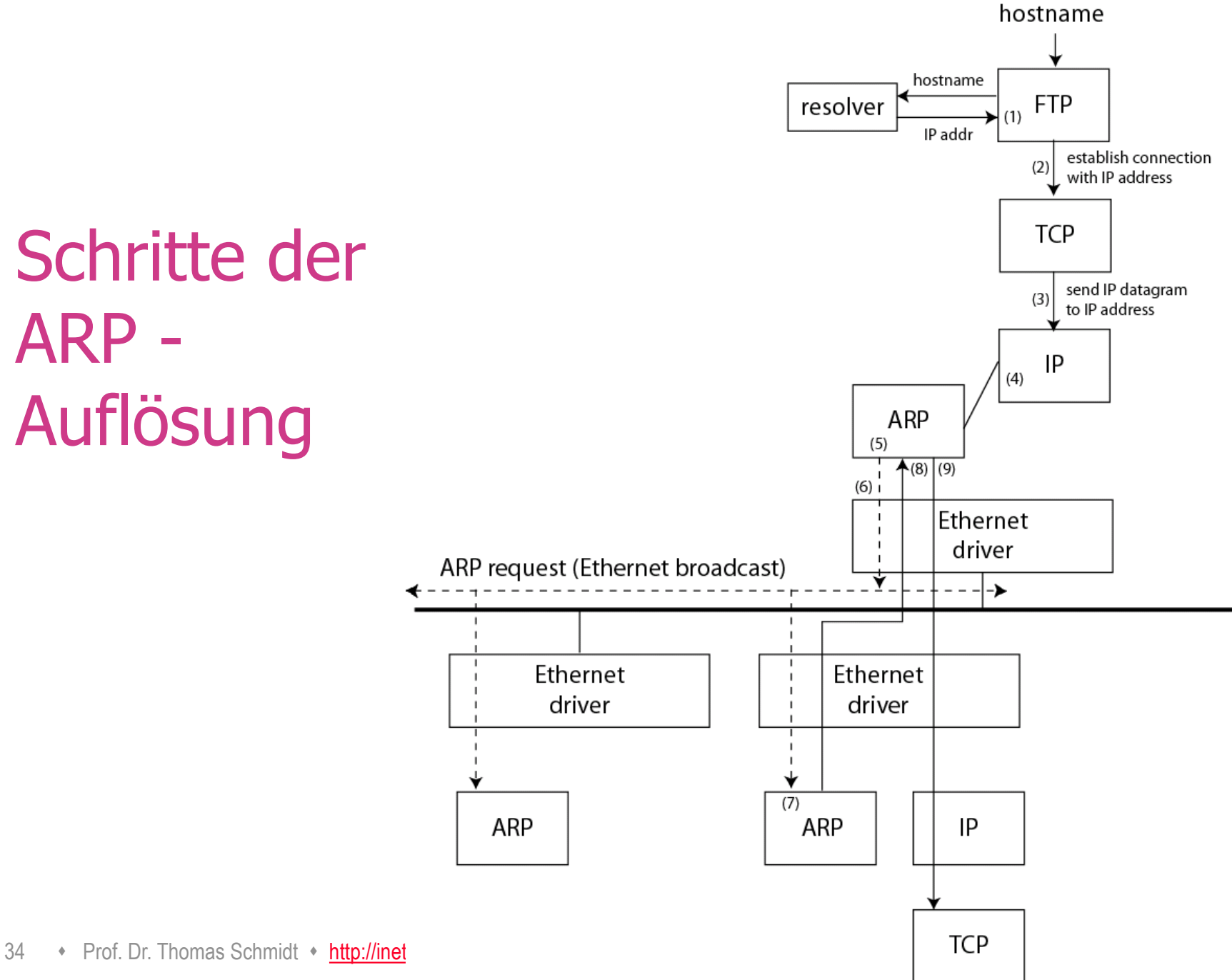

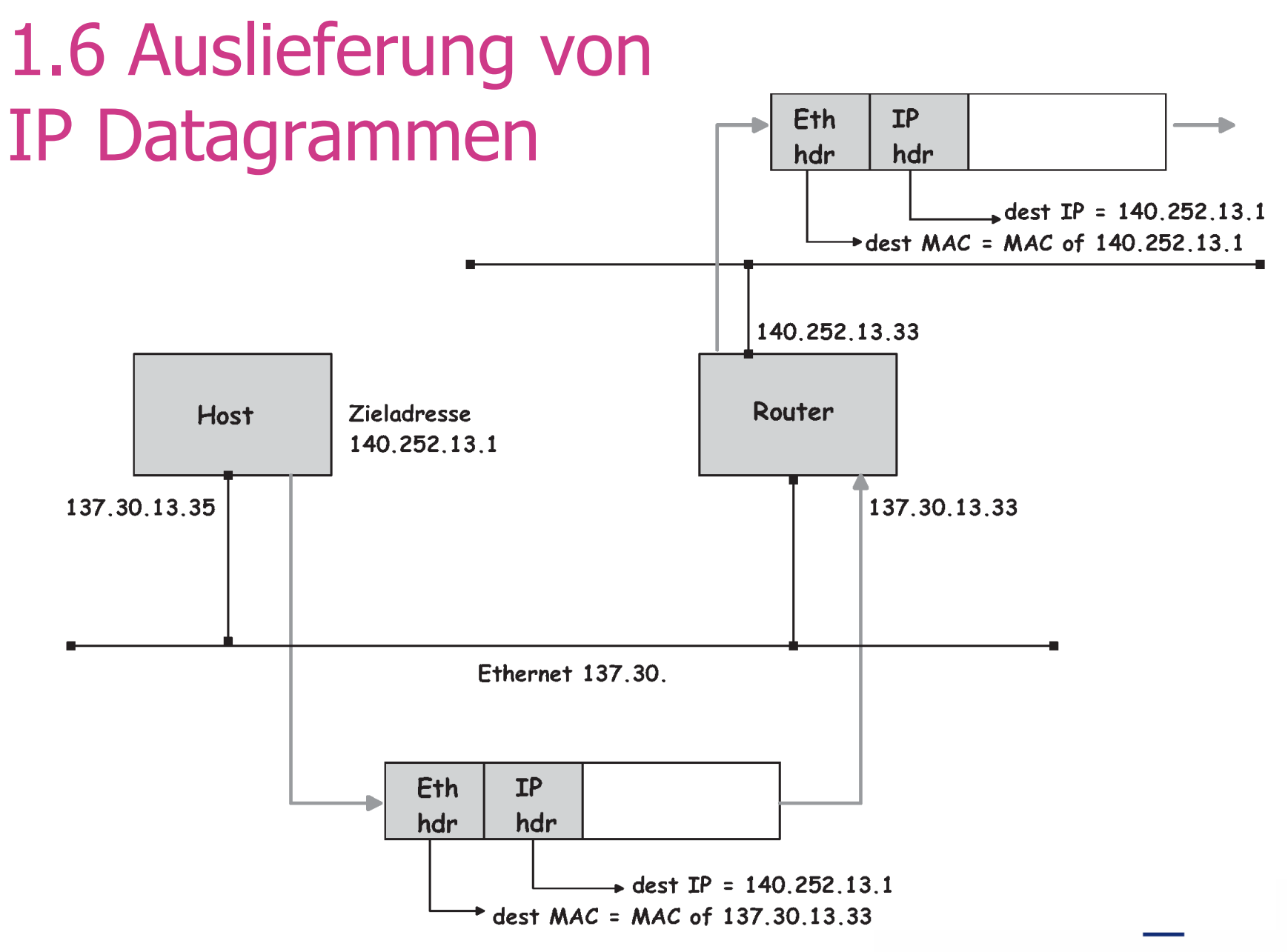

35 • Prof. Dr. Thomas Schmidt • <http://inet.haw-hamburg.de/> •

## 1.6 ARP Paketaufbau

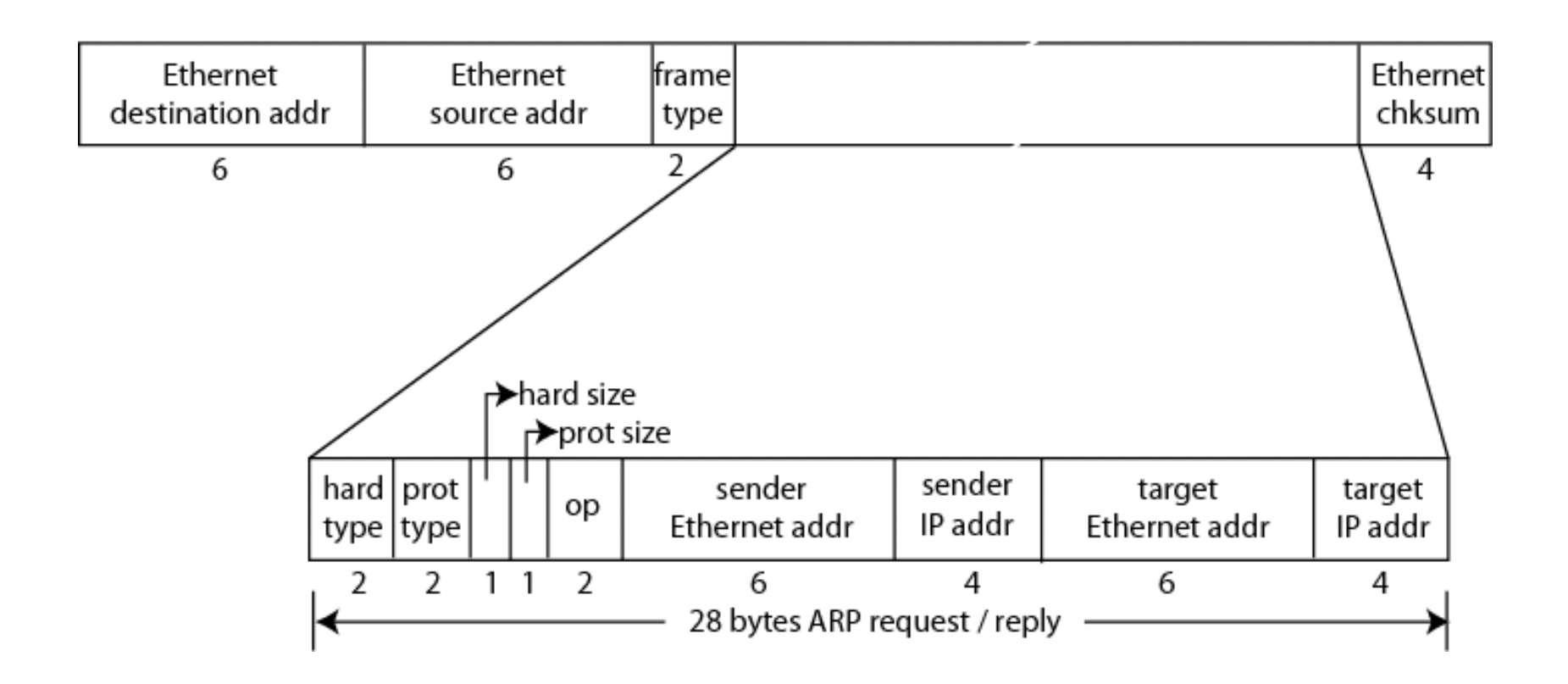

hard type – Typ der HW Adresse prot type – Typ der SW Adresse

\*size – Länge der jeweiligen Adresse op – Operation (arp/rarp request/reply)

36 • Prof. Dr. Thomas Schmidt • <http://inet.haw-hamburg.de/> •
## 1.6 ARP Caches

Zur Verringerung der Broadcast-Last und Effizienzsteigerung werden einmal ermittelte HW Adressen in der ARP Table gemerkt.

- ARP Einträge verfallen nach ihrer Lebenszeit ( $\approx 20$  min)
- Mit dem arp Kommando können Tabelleneinträge gelesen und manipuliert werden:

lucifer.rz.fhtw-berlin.de13% arp -a mitte004.rz.fhtw-berlin.de (141.45.4.1) at 00:00:5e:00:01:04 on xl0 [ethernet] rand004.rz.fhtw-berlin.de (141.45.4.2) at 00:00:1d:e6:cf:e9 on xl0 [ethernet] www.rz.fhtw-berlin.de (141.45.5.11) at 00:04:76:a3:b1:a7 on xl0 [ethernet]

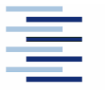

## 1.6 Dynamic Host Configuration Protocol (DHCP)

IPv4 erwartet, dass für jeden Host eine IP Adresse, Netzmaske und ein Defaultgateway konfiguriert werden. Eine zentralisierte, dynamische Zuweisung kann durch DHCP erfolgen:

- 'Vermietung' von IP Adressen, fest (per MAC) oder dynamisch
- Übermittlung von Subnetzmaske, Defaultgateway, Hostname
- Übermittlung von DNS Servern, Domainnamen, MTU-Size
- Verbreiten der Zeitzone, statischer Routen, des Printservers
- Viele weitere Attribute definiert ...

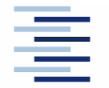

## 1.6 DHCP Funktionen

- $\rightarrow$  DHCP Server discovery vom Client [UDP(67) broadcast]
- $\rightarrow$  Ggfs Weiterleitung durch lokalen Relay Agent
- $\rightarrow$  DHCP Offer von DHCP Server(n) [UDP(68) broadcast, TID]
- $\rightarrow$  DHCP Request vom Client an Server [UDP(67) broadcast, TID]
- $\rightarrow$  DHCP Acknowledge vom Server [UDP(68) broadcast, TID]

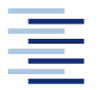

## 1. Resümee

- $\blacktriangleright$  IPv4 bildet seit  $\approx$  35 Jahren das alleinige Rückgrat des Internets
- Neuere Entwicklungen konzentrieren sich um die derzeitigen Kernprobleme von IPv4:
	- **Erschöpfter Adressraum**
	- Routing
	- **Security**
	- Multicasting / Anycasting
	- Mobility

Neuere Entwicklungen & Deployments finden in IPv6 statt

## Selbsteinschätzungsfragen

- 1. Gehört zu jeder IP Adresse eines Rechners auch eine eigene Netzwerkkarte?
- 2. Wie lauten Adressbereiche und Subnetzmasken, wenn die Netzadresse 135.30. in 128 gleich große Subnetze unterteilt wird?
- 3. Welche Routing-Entscheidung muss jeder Internet Teilnehmer treffen?
- 4. Kann mit dem ARP-Request eine HW Adresse eines benachbarten Subnetzes ermittelt werden?

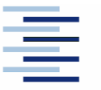

## Einführung in IPv6 Next Generation Internet Protocol

2.1 Motivation + Übersicht 2.2 Adressierung 2.3 Autokonfiguration 2.4 IPv6 Paketformate 2.5 Weitere Eigenschaften 2.6 Migrationsszenarien

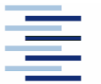

42 • Prof. Dr. Thomas Schmidt • <http://inet.haw-hamburg.de/> •

## 2. IPv6: Die Grenzen von IPv4

- Grunddesign etwa 40 Jahre alt
	- Paketformat, ... veraltet
	- Hardwareentwicklung der Netze überholt IP-Algorithmik
- Adressraum erschöpft
	- Normales' Internetwachstum nicht mehr adressierbar
	- Neue Arten von vernetzten Geräten (Handys, intelligente Komponenten, "Internet of Things" ...) verlangen neue Größenordnung von Adressen
	- Aufgrund des Adressengpasses NAT-ALGs
- Unterstützung neuer Services , mühsam'

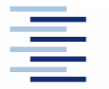

## 2. IP Adresszuweisung

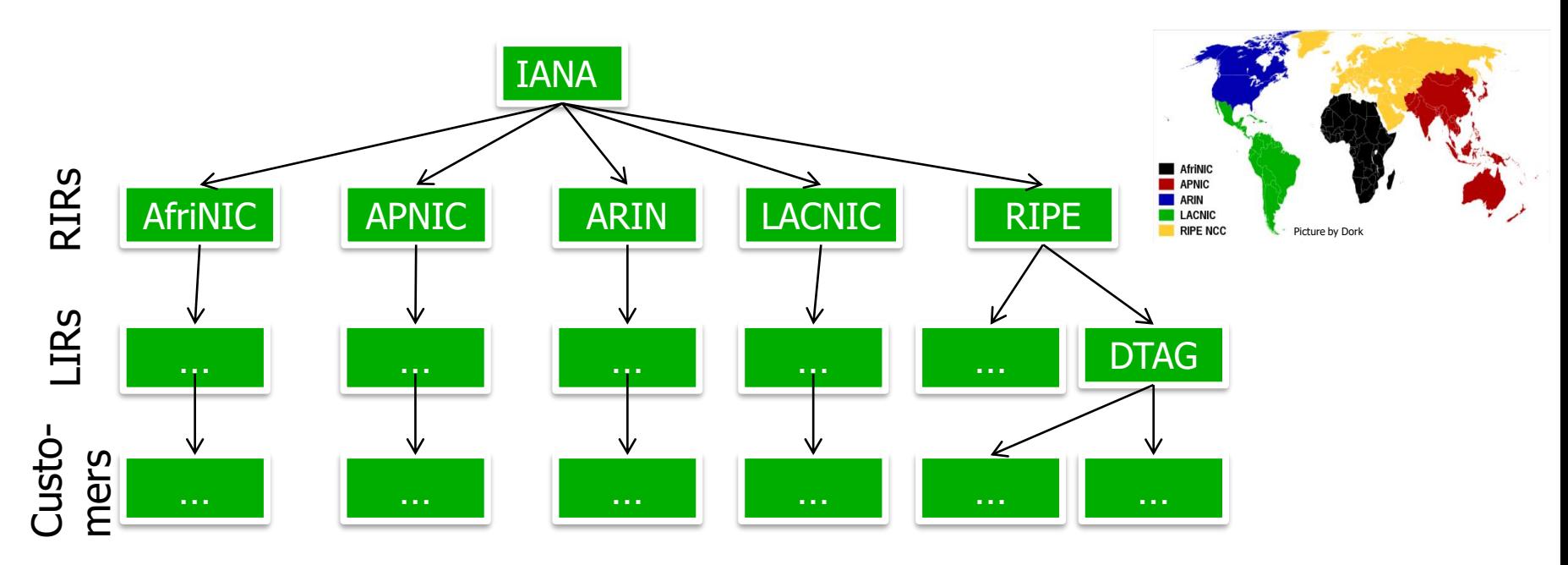

- IANA Internet Assigned Numbers Authority
- RIR Regional Internet Registry
- LIR Local Internet Registry
	- LIRs sind Internet Service Provider, Unternehmen oder Hochschulen BSP: DTAG = Deutsche Telekom, die Adressen an Kunden weitergibt

## 2.1 IPv4 Addresses Shortage

 Problem: IANA vergab den letzten freien IPv4 Adressblock an RIRs in 2011

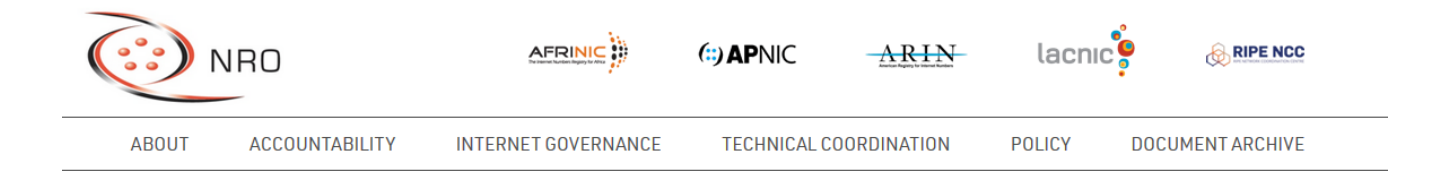

### Free Pool of IPv4 Address Space Depleted

3 FEB 2011

#### **IPv6** adoption at critical phase

Montevideo, 3 February 2011 - The Number Resource Organization (NRO) announced today that the free pool of available IPv4 addresses is now fully depleted. On Monday, January 31, the Internet Assigned Numbers Authority (IANA) allocated two blocks of IPv4 address space to APNIC, the Regional Internet Registry (RIR) for the Asia Pacific region, which triggered a global policy to allocate the remaining IANA pool equally between the five RIRs. Today IANA allocated those blocks. This means that there are no longer any IPv4 addresses available for allocation from the IANA to the five RIRs.

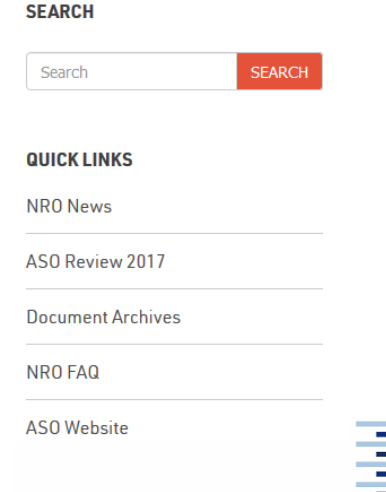

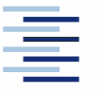

## 2.1 IPv4 Adresserschöpfung

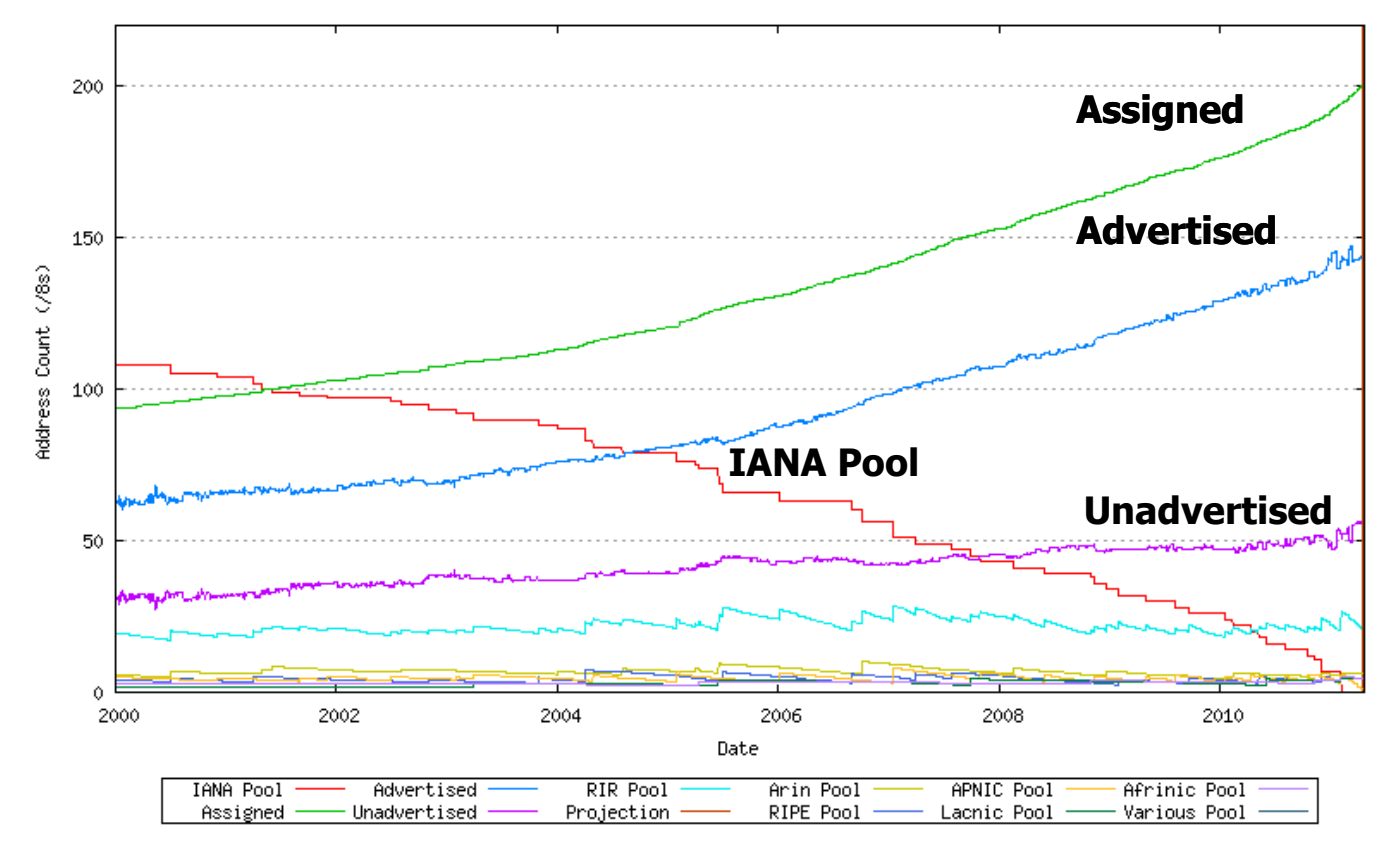

- IANA Unallocated Address Pool Exhaustion: 3. Februar 2011
- RIPENCC Pool Exhaustion: 14. September 2012

Quelle: Geoff Huston, <http://www.potaroo.net/tools/ipv4/>

46 ⬧ Prof. Dr. Thomas Schmidt ⬧ <http://inet.haw-hamburg.de/> ⬧

## 2.1 IPv4 Adresserschöpfung

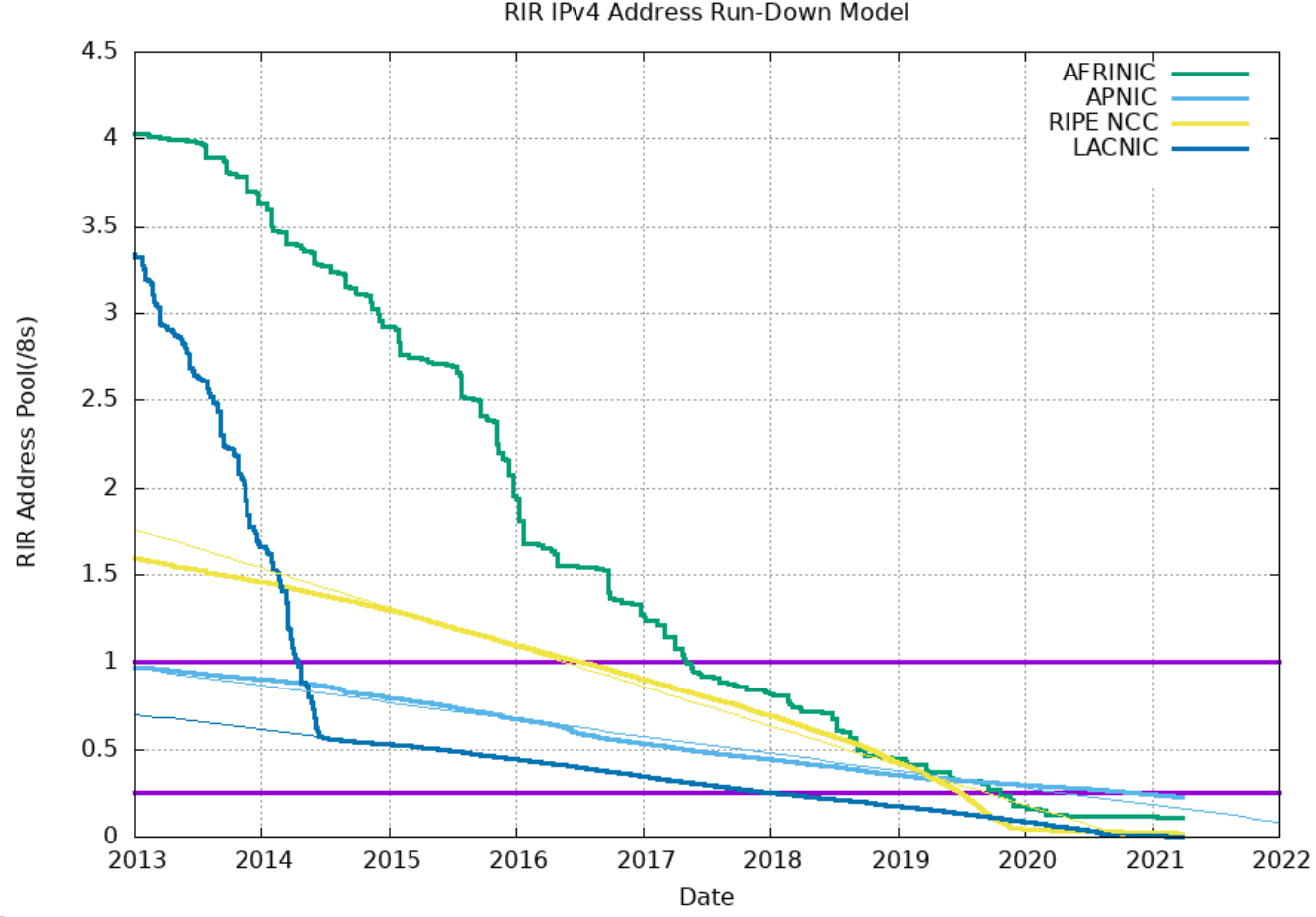

• ARIN Exhaustion: 24. Sept. 2015 – remaining NULL

RIPE NCC: April 2021 – remaining  $0.02 * / 8$ Source: Geoff Huston, <http://www.potaroo.net/tools/ipv4/>

47 • Prof. Dr. Thomas Schmidt • <http://inet.haw-hamburg.de/> •

## 2.1 IPng Geschichte

- IETF WG IPng begann Anfang der 90er zu arbeiten
- Winter 1992: 7 Vorschläge zur Weiterentwicklung von IP
	- CNAT, IP Encaps, Nimrod, Simple CLNP, PIP, SIP, TP/IX
- Herbst 1993: Verschiedene Zusammschlüsse führen zu
	- 'Simple Internet Protocol Plus' (SIPP) und 'Common Architecture for the Internet' CATNIP
- Juli 1994: IPng Area Director empfiehlt Roadmap (RFC 1752) auf der Basis von SIPP (Steve Deering)
- Dez. 1995: S. Deering, R. Hinden, "Internet Protocol, Version 6 (IPv6) Specification" (RFC 1883, jetzt RFC 2460)
- Sub-TLAs erhältlich (RIPE-NCC, APNIC, ARIN) seit 1999

 $\blacktriangleright$  May 2007: ARIN ruft Internet Community zur Migration nach IPv6 auf $\equiv$ 

48 • Prof. Dr. Thomas Schmidt • <http://inet.haw-hamburg.de/> •

## 2.1 IPv6 Neuerungen

- Adressierung und Routing
	- Behebung des Adressengpasses: 128 Bit lange Adressen
	- Adresshierarchie kann Backbone-Routing vereinfachen
	- Mehrere Adressen pro IP-Interface üblich
- Vereinfachte Administration
	- Autokonfiguration auch ohne DHCPv6 vorgesehen
	- Fließende Netzmasken, Renumbering durch Präfixänderung
- **Sicherheit: IPSec** 
	- Security Header Extension für Authentisierung, Integrität und

49 • Prof. Dr. Thomas Schmidt • <http://inet.haw-hamburg.de/> • **Verschlüsselung** 

# 2.1 IPv6 Neuerungen (2)

## **Protokollaufbau**

- Schlankerer Header zur schnellen Verarbeitung
- Optional zusätzlich eingeschobene Header
- Festes Format für alle Header
- Verzicht auf Header Checksum
- Verzicht auf Fragmentierung in Routern
- Verbesserte Multicast-, Anycast-, QoS und Mobile Services
- $\blacktriangleright$  Umstellungs- und Koexistenzkonzept IPv4  $\leftrightarrow$  IPv6

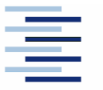

## 2.2 Adressierung

- IPv6-Adressen sind 128-bit lang und variabel aufgebaut
- Adressarchitektur: RFC 1884, 4291 (Feb ´06, Hinden, Deering)
- Automatische Adresskonfiguration
- Globale Adresshierarchie von der Top Level Vergabe bis zur Interface-ID vorgesehen
- Aggregation-based allocation zur Vereinfachung des weltweiten Routings möglich
- 3 Bit Format Prefix (FP) dient zur Identifikation des Adresstyps

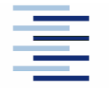

## 2.2 Schreibweise von IPv6 Adressen

- Standard Form: 8 x 16 bit Hexadezimal Bsp: 1080:0:FF:0:8:800:200C:417A
- Verkürzte Form: Folgen von Nullen ersetzt **::** Bsp: FF01:0:0:0:0:0:0:0:43  $\rightarrow$  FF01::43
- IPv4 Kompatible Adressen:

Bsp:  $0:0:0:0:0:$ FFFF:13.1.68.3  $\rightarrow$  ::FFFF:13.1.68.3

• CIDR-Notation für Präfixes:

Bsp: 1080:645:FF::/48

## 2.2 Adresstypen

- Unicast (one-to-one)
	-
	-
	-
	-
	-
	-
- 
- Anycast (one-to-nearest) aus Unicast Prefixes

Type Binäres Prefix

• global all not specified elsewhere  $\bullet$  unique local addresses  $1111 110$  (FC00::/7) • link-local 1111 1110 10 (FE80::/10) ■ IPv4-mapped 000...0:FFFF ::FFFF:xxx.xxx.xxx.xxx • Loopback 0000..1 ::1/128  $\blacksquare$  unspecified  $0000...0$  ::/128 • Multicast (one-to-many) 1111 1111 (FF00::/8)

Keine Broadcast-Adressen (nur noch Multicast)!

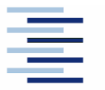

## 2.2 Globale Unicast Adressen (RFC 3513)

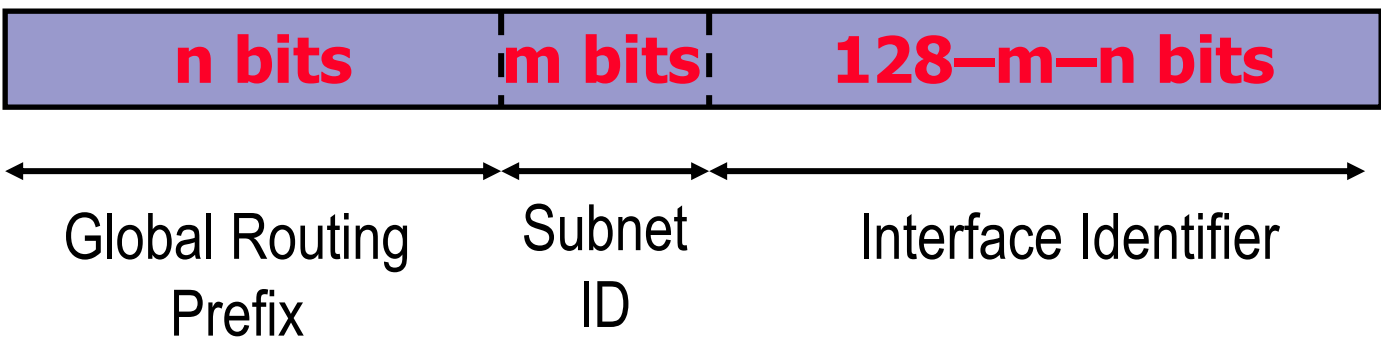

- Alle Teilfelder sind variabel lang und nicht , selbsterklärlich' (keine Adressklassen)
- Alle globalen Unicast Adressen, die nicht mit 000 (binär) beginnen, besitzen eine 64 bit Interface ID, d.h.  $m + n = 64$
- Mechanismen des automatischen Präfix-Tauschs vorgesehen

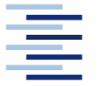

## 2.2 Historic – RFC2374: Aggregatable Global Unicast Format

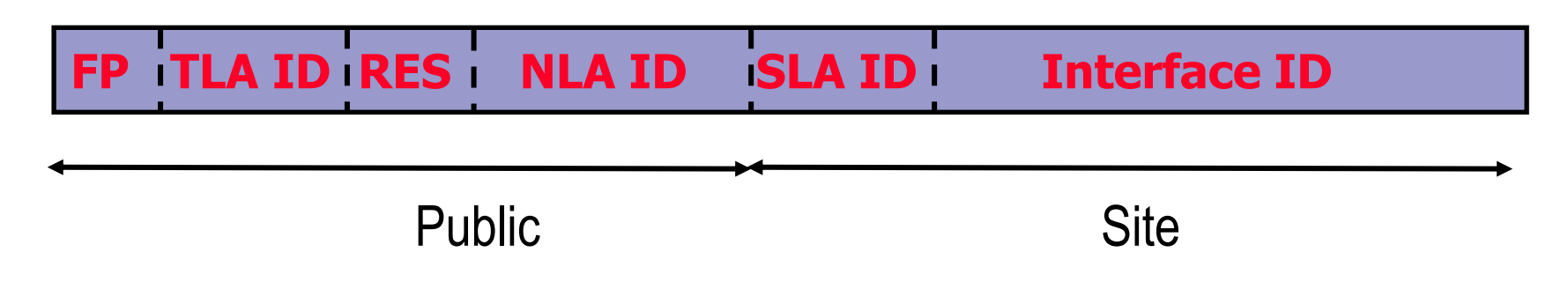

- Früherer Ansatz: Standardisierte Präfixhierarchie von Top/Next/Side Level Aggregator
- Gegenwärtiger Ansatz: Den RIR Policies überlassen cf. <http://www.ripe.net/ripe/docs/ipv6policy.html>

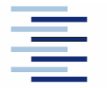

## 2.2 Lokale Unicast Adressen

 Link-lokale Adressen zum Gebrauch bei der Autokonfiguration und in Netzen ohne Router:

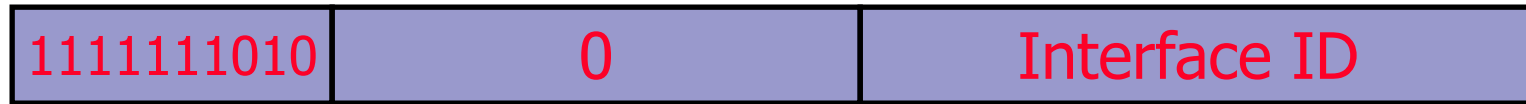

- Unique local addresses (RFC 4193), unabhängig von TLA/NLA:
	- Global eindeutig, für lokale Kommunikation (konfliktfrei)
	- Nicht für globales Routing gedacht (aber für gezielte Site-Verbindungen)

1111110 L Global ID SLA Interface ID

## 2.2 Beispiel: Unser erstes IPv6 Netz in 2001

- 2001:: /16 Vorgegebenes Präfix.
- 2001:**06**00:: /23 Regionale Registry Europa (RIPE)
- 2001:06**38**:: /32 DFN Präfix
- 2001:0638**:0801**:: /48 unser Netz
- 2001:0638**:**0801:**0001**:: /64 unser erstes Subnetz
- 2001:0638**:**0801:0001**:0000:0000:0000:0001** /128

- unsere erste IPv6 Rechneradresse in 2001  $\odot$ 

Adressierung von Sub-TLAs (Ripe) nach RFC 2450

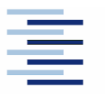

# 2.2 IPv6 Verbreitung (Jan ´09)

INTERNET TOPOLOGY MAP JANUARY 2009

#### AS-level INTERNET GRAPH

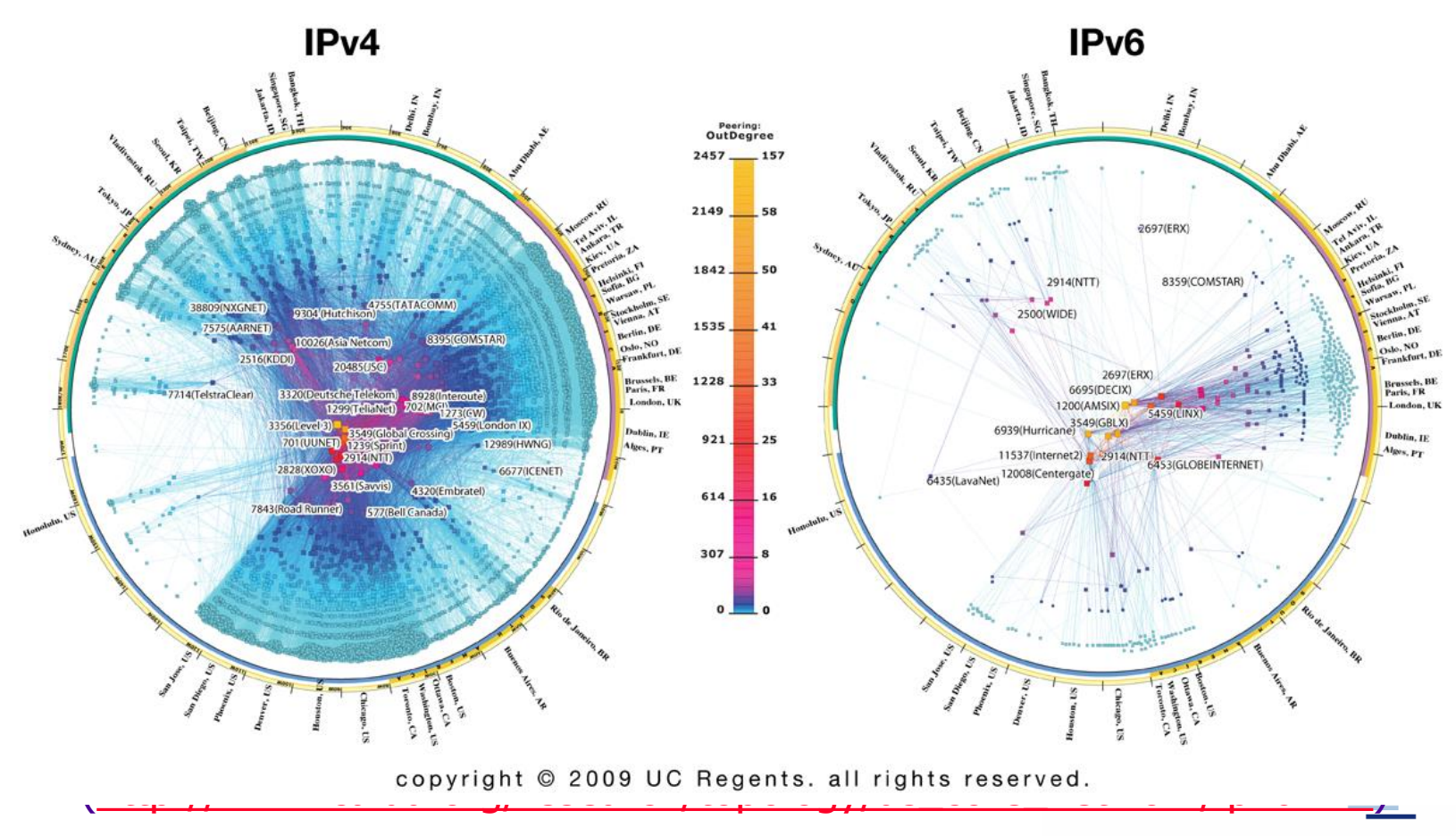

58 • Prof. Dr. Thomas Schmidt • <http://inet.haw-hamburg.de/> •

# 2.2 IPv6 Verbreitung (Aug´10)

## **CAIDA's IPv4 & IPv6 AS Core**<br>AS-level INTERNET GRAPH

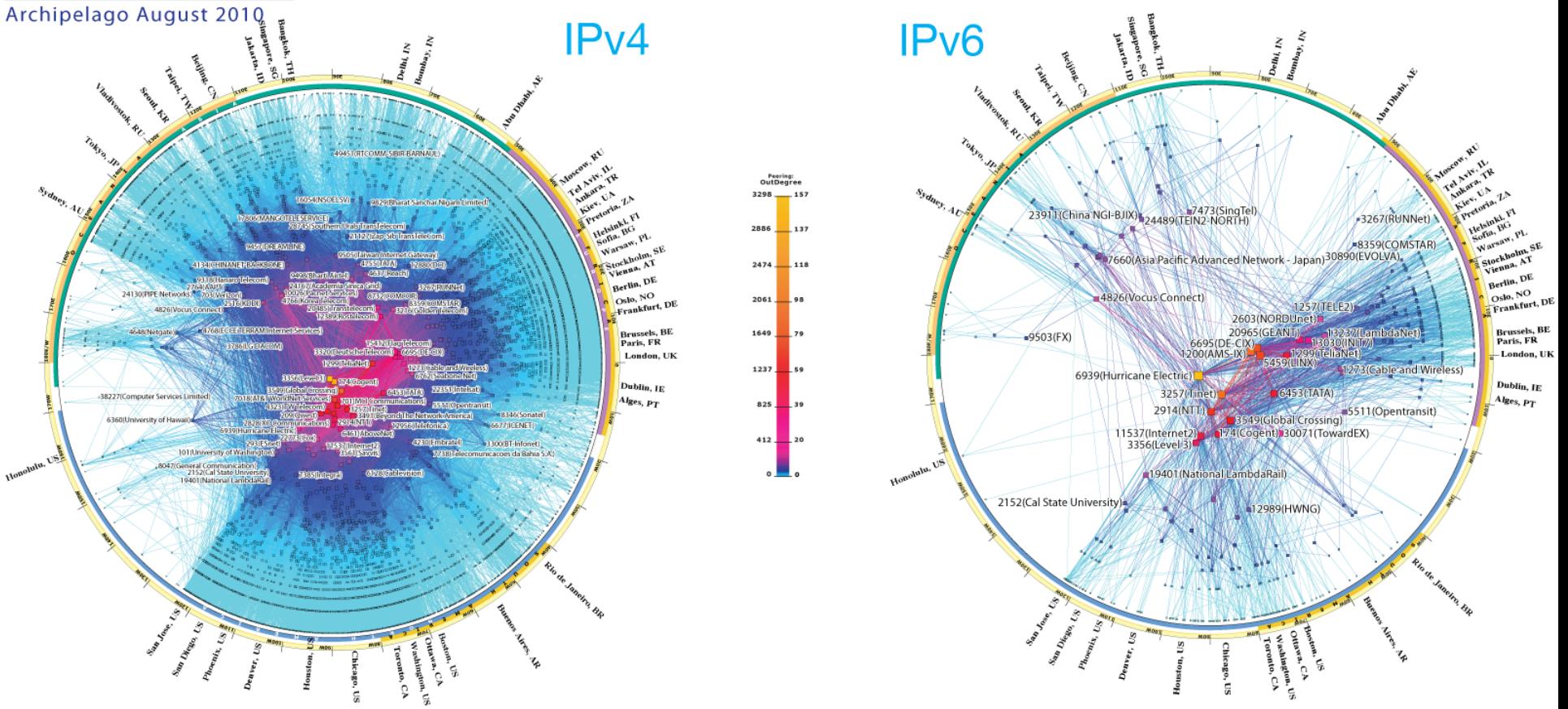

copyright © 2010 UC Regents. all rights reserved.

- Source: CAIDA
- 59 (http://www.caida[.org/research/top](http://inet.haw-hamburg.de/)ology/as\_core\_network/ipv6.xml)

# 2.2 IPv6 Verbreitung (April´11)

## **CAIDA'S IPv4 & IPv6 AS Core**<br>AS-level INTERNET GRAPH

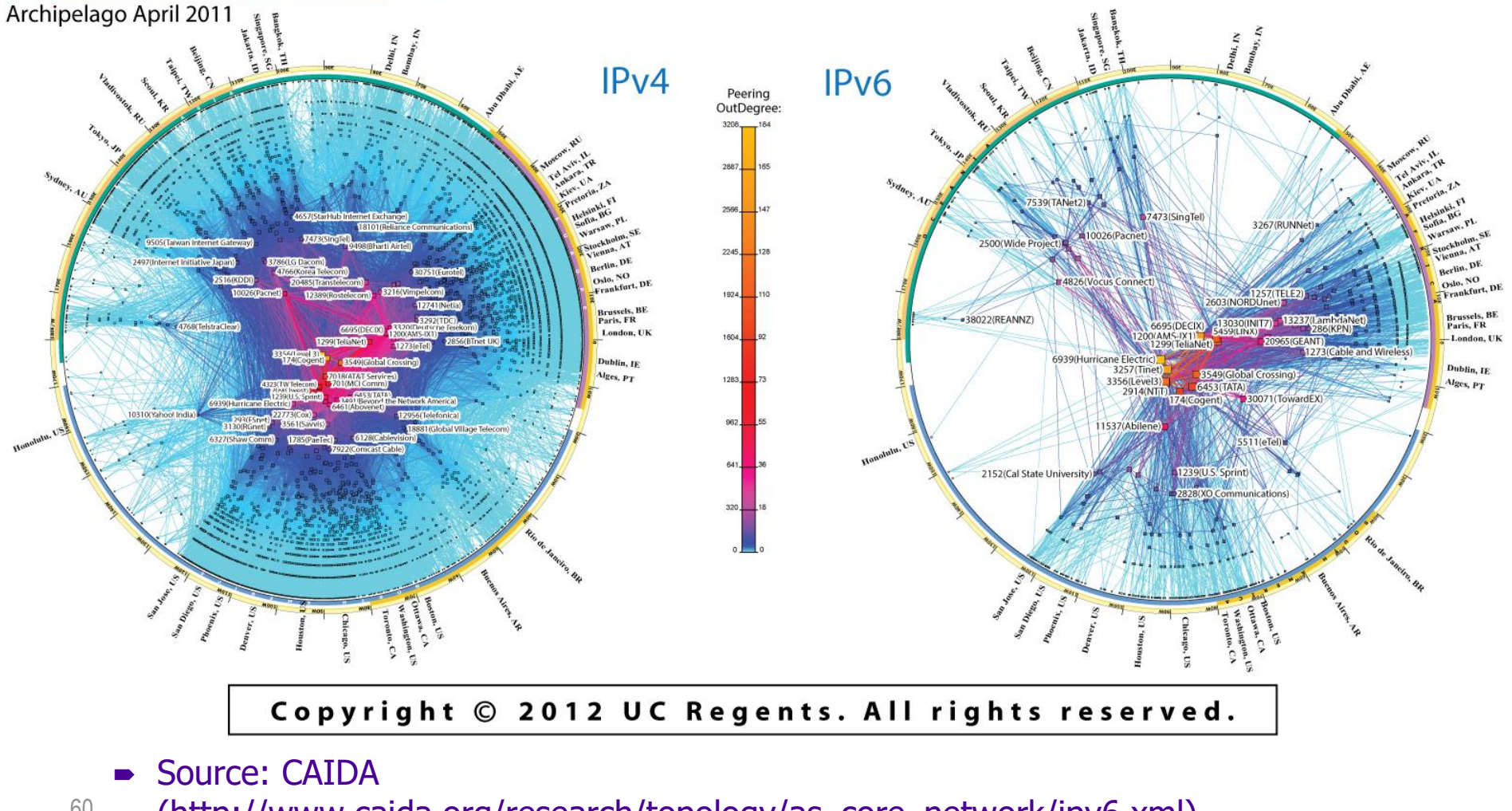

60 (http://www.caida[.org/research/top](http://inet.haw-hamburg.de/)ology/as\_core\_network/ipv6.xml)

## 2.2 IPv6 Verbreitung (Jan '13)

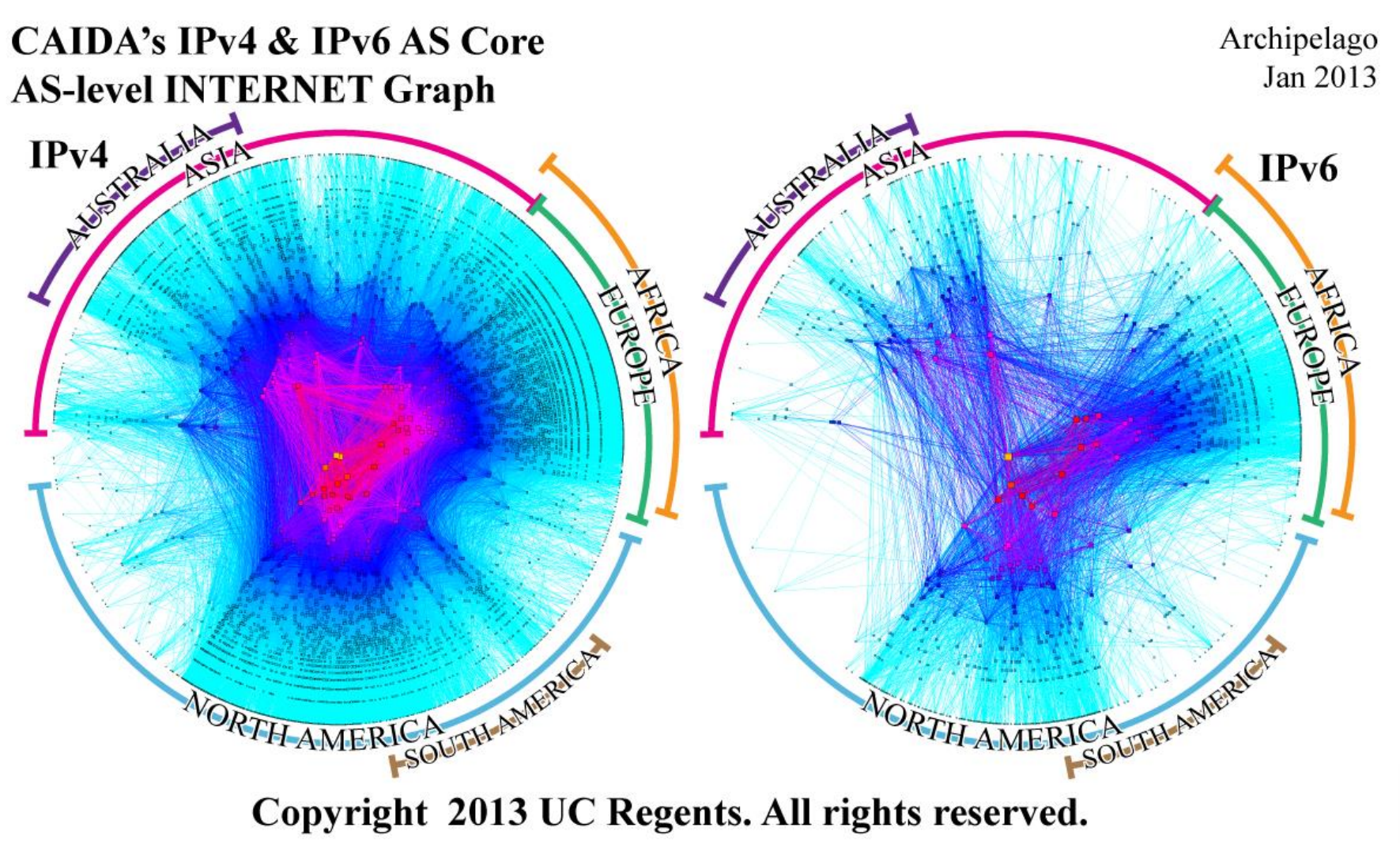

## 2.2 IPv6 Verbreitung (Jan '15)

### **CAIDA's IPv4 & IPv6 AS Core AS-level INTERNET GRAPH**

Archipelago January 2015

![](_page_61_Figure_3.jpeg)

Copyright © 2015 UC Regents. All rights reserved.

## 2.3 Internet Control Message Protocol (ICMPv6)

- RFC 2463 (Conta, Deering)
- Definiert zwei (erweiterbare) Nachrichtenklassen:

### **Informational Messages**

- Echo Request (128)
- Echo Reply (129)

### **Error Messages**

- Destination Unreachable (1)
- Packet Too Big (2)
- Time Exceeded (3)
- Parameter Problem (4)

![](_page_62_Picture_11.jpeg)

# 2.3 Neighbor Discovery (RFC 4861)

Implementiert lokale Netzkonfigurationen mittels ICMP:

- Router und Präfix Entdeckung
	- Ermöglicht zustandslose Autokonfiguration
- Adressauflösung, Unerreichbarkeitserkennung
	- Ablösung von ARP (auf Schicht 3!)
- Umleitungsfunktion (Redirect)
- Definiert fünf neue ICMP-Nachrichten:
	- Router Solicitation Router Advertisement
	- Neighbor Solicitation Neighbor Advertisement
	- Redirect

![](_page_63_Picture_11.jpeg)

# 2.3 State-Less Address Auto-Configuration (SLAAC)

- 1. Interface erhält (bei Aktivierung) eine link-lokale Adresse (z.B. aus der Hardwareadresse gebildet).
- 2. Interface sendet *router solicitation*, um nicht auf Router Advertisements warten zu müssen.
- 3. Router sendet *router advertisement* (Präfix, Defaultgateway, ...).
- 4. Das Interface bildet aus Präfix und link-lokaler Adresse eine globale Adresse.
- 5. Zur Verifikation der Eindeutigkeit wird noch eine ICMP neighbor solicitation versandt (Duplicate Address Detection).
- **→ Interface hat eine global gültige Unicast Konfiguration** gebildet (ohne DHCP)

# 2.3 Neighbour Discovery Protocol (NDP)

![](_page_65_Figure_1.jpeg)

66 • Prof. Dr. Thomas Schmidt • <http://inet.haw-hamburg.de/> •

## 2.4 IPv6 Paketformat: Basisheader

![](_page_66_Picture_78.jpeg)

![](_page_66_Picture_79.jpeg)

## 2.4 Streichungen aus IPv4 Header

![](_page_67_Picture_88.jpeg)

68 • Prof. Dr. Thomas Schmidt • <http://inet.haw-hamburg.de/> •

## 2.4 IPv6 Paketformat: Optionsheader

Erweiterter Optionsmechanismus: Jeder Header verweist auf eventuell nachfolgende Header oder auf Daten, z.B:

![](_page_68_Figure_2.jpeg)

 Optionsheader haben keine Längenbeschränkung (IPv4: 40 Oktetts), Padding auf 8 Oktetts

 Optionsheader werden von Hosts, nicht von Routern verarbeitet. Ausnahme: Hop-by-Hop Options Header

![](_page_68_Picture_5.jpeg)

69 • Prof. Dr. Thomas Schmidt • <http://inet.haw-hamburg.de/> •

## 2.4 Basis Options-Header

- Routing
	- Erweiterte Routinginformationen (source routing)
- **Fragmentation**

Fragmentierungs-/Defragmentierungsinformationen

**Authentication** 

Sicherheitsinformationen: Authentizität und Integrität

**Encapsulation** 

'Tunneling', z.B. für vertrauliche Daten

- Hop-by-Hop Option Spezielle Optionen, die an jedem Router verarbeitet werden
- $\sum_{\mathcal{I}}$  Informationen für den Empfänger-Host (Headererweiterung) • Destination Option

## 2.5 QoS: Traffic Class + Flow Label

Traffic Class wie IPv4 TOS-Feld.

20-bit Flow Labels können von der Quelle genutzt werden, um zusammenhängende Pakete zu markieren.

- Markiert Flows allein im IP(v6) Header
- Zielstellung: Beschleunigte, uniforme Behandlung von Paketströmen durch Router
- Flowlabel: Random per Flow
- Headerinformationen einheitlich per Flow (Router Caching)
- Kann Zustände auf Routern definieren, aber auch zustandslos prozessiert werden

![](_page_70_Figure_8.jpeg)

## 2.5 Weiteres zu IPv6

• Domain Name System, abgeschlossene Debatte

- $\rightarrow$  A-Record  $\rightarrow$  AAAA Record versus
- $\blacktriangleright$  A-Record  $\rightarrow$  [A6 Record (Speicherung von Adressteilen)]
- IPsec ist Pflichtbestandteil von IPv6
- **Secure Neighbour Discovery (Send)**
- **D** IPv6 over 3GPP
- Mobile IPv6
- Multihoming in der Diskussion

![](_page_71_Picture_9.jpeg)
### $2.6$  IPv4  $\rightarrow$  IPv6 Portierung

■ IPv6 ist ein *anderes* Internet-Protokoll:

- Teilnehmer sprechen entweder IPv4 oder IPv6
- Adress-Datenstrukturen:
	- Neu für IPv6 (Adressliste)
- Name-to-address Übersetzung:
	- Neue Funktionen zur Unterstützung von IPv6 und IPv4
- Adress-Konvertierungsfunktionen
	- Neue Funktionen zur Unterstützung von IPv6 und IPv4
- DNS resolver
	- Gibt IPv6 oder IPv4 Adresse oder beide zurück

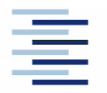

73 • Prof. Dr. Thomas Schmidt • <http://inet.haw-hamburg.de/> •

Hochschule für Angewandte Wissenschaften Hamburg **Hamburg University of Applied Sciences** 

## $2.6$  IPv4  $\rightarrow$  IPv6 Migration

Vielfältige Techniken zur Migration wurden konzipiert und implementiert nach folgenden Ansätzen:

- Dual-Stack Techniken, welche die Koexistenz von IPv4 und IPv6 für dieselben Geräte und Netze erlauben
- Tunnel, welche IPv6-Regionen über IPv4-Regionen hinweg verbinden. Bsp.: 6-to-4 automatisch über Anycast Gateway
- Protokollübersetzer (NATs), welche IPv6-Geräte mit IPv4- Geräten sprechen lassen

In der Migrationszeit ist der kombinierte Einsatz all dieser Methoden wahrscheinlich.

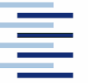

# 2.6 Dual Stack

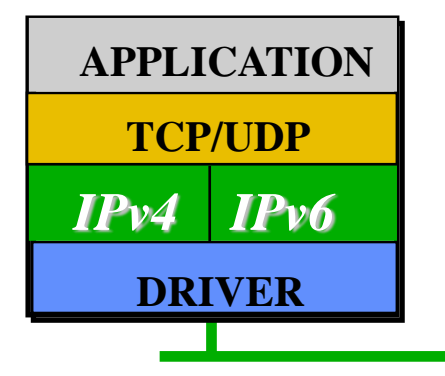

- Beim Aktivieren von IPv6 kann der IPv4-Stack einfach weiterbetrieben werden (Multiprotokoll-Ansatz)
- Geräte können Ihre Adressen behalten (IPv4 in IPv6)
- Anwendungen/Bibliotheken wählen die IP-Version aus:
	- Bei der Kontaktaufnahme in Abhängigkeit zur DNS-Antwort
	- Bei der Beantwortung in Abhängigkeit vom den eingegangen Paketen
- Der Dual-Stack Betrieb kann unbeschränkt fortgeführt werden und erlaubt die schrittweise Portierung der Applikationen

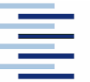

### Informationen

- Marc Blanchet: *Migrating to IPv6*, Wiley, 2006.
- Pete Loshin: IPv6 Theory, Protocol and Practice. Elsevier, 2004.
- Benedikt Stockebrand: IPv6 in Practice, Springer, 2007.
- 6Net Consortium: [An IPv6 Deployment Guide,](http://www.6net.org/book/deployment-guide.pdf) Sept. 2005.
- www.6net.org

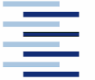

### Selbsteinschätzungsfragen

- 1. Welche Möglichkeiten bietet IPv6, um automatisch eine link-lokale Interface Adresse zu konfigurieren?
- 2. Wie kann die IPv6 Adressstruktur zur Vereinfachung des Routings beitragen?
- 3. Was tritt in IPv6 an die Stelle des ARP Requests? Was ist protokollseitig anders?
- 4. Warum benötigt die IPv6 Software (API) neue Adressfunktionen? Was müssen diese zusätzlich zu den IPv4-Funktionalitäten können?

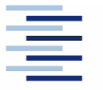